#### **NOIDA INSTITUTE OF ENGG. & TECHNOLOGY, GREATER NOIDA, GAUTAM BUDDH NAGAR (AN AUTONOMOUS INSTITUTE)**

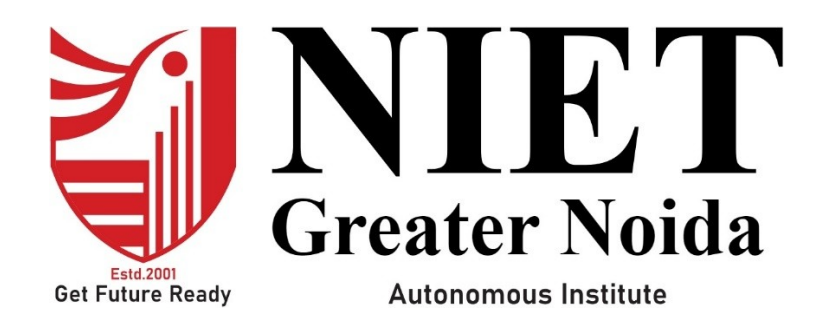

## **Affiliated to**

**DR. A.P.J. ABDUL KALAM TECHNICAL UNIVERSITY UTTAR PRADESH, LUCKNOW**

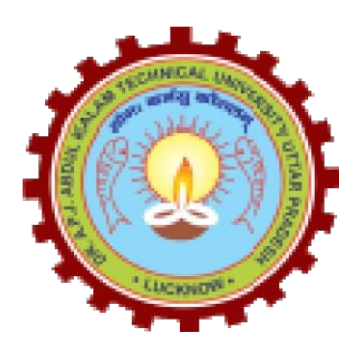

## **Evaluation Scheme & Syllabus**

For

## **Master of Integrated Technology**

**Computer Science and Engineering**

 **Fourth Year**

 **(Effective from the Session: 2023-24)**

#### **NOIDA INSTITUTE OF ENGG. & TECHNOLOGY, GREATER NOIDA, GAUTAM BUDDH NAGAR (AN AUTONOMOUS INSTITUTE)**

## **Master Of Integrated Technology Computer Science and Engineering EVALUATION SCHEME**

#### **SEMESTER VII**

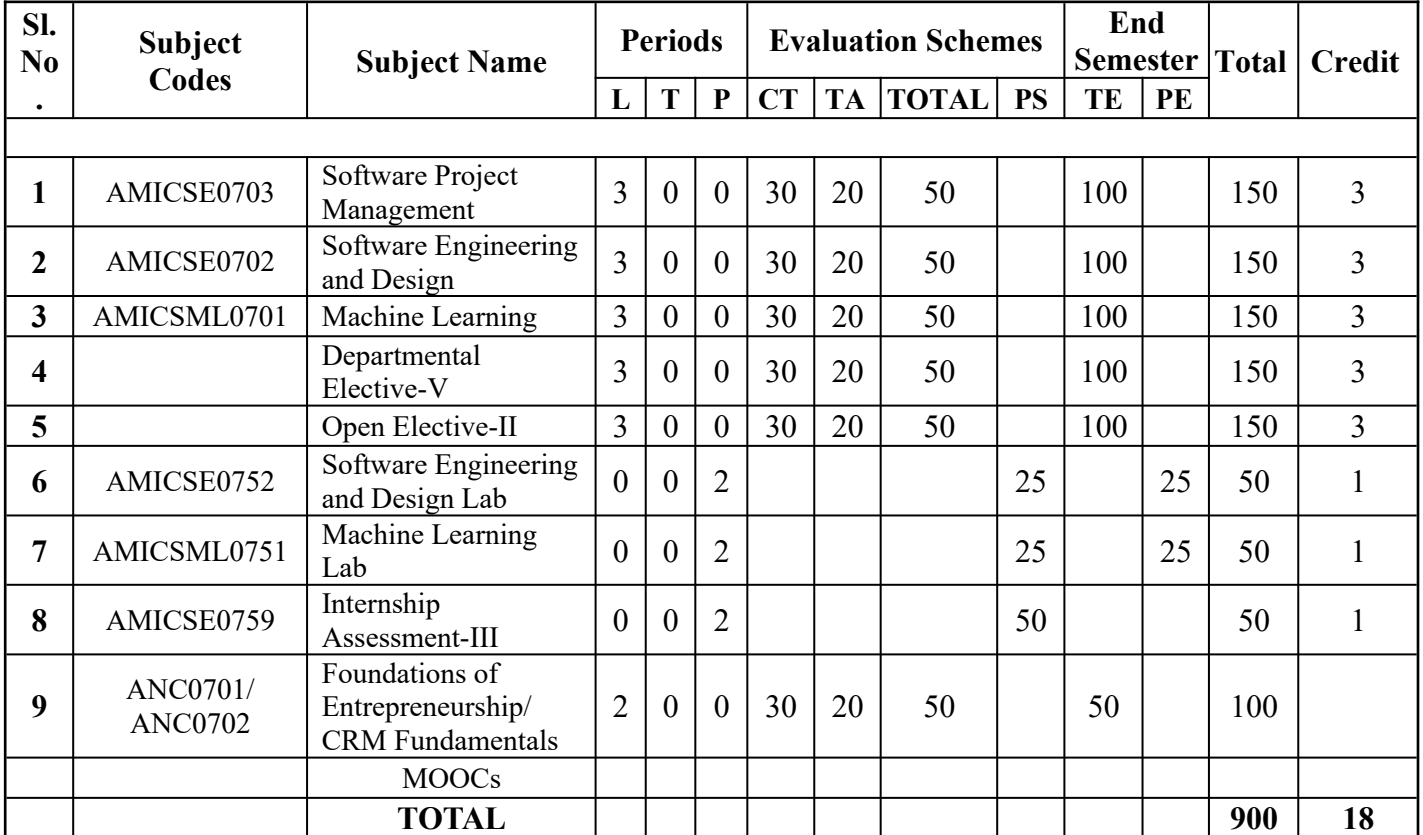

**List of MOOCs (Coursera) Based Recommended Courses for Fourth Year (Semester-VII) M. Tech(Int.) Students**

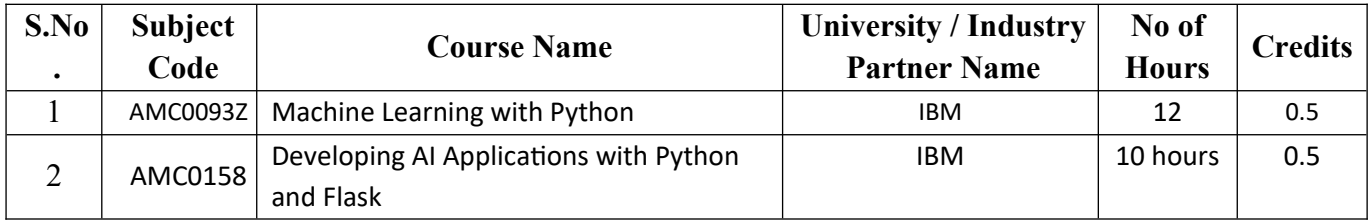

#### **PLEASE NOTE:-**

- **Internship (3-4 weeks) shall be conducted during summer break after semester-IV and will be assessed during semester-V**
- **Compulsory Audit Courses (Non Credit ANC0701/ANC0702)**
- $\triangleright$  All Compulsory Audit Courses (a qualifying exam) has no credit.
- $\triangleright$  Total and obtained marks are not added in the Grand Total.

#### **Abbreviation Used: -**

L: Lecture, T: Tutorial, P: Practical, CT: Class Test, TA: Teacher Assessment, PS: Practical Sessional, TE: Theory End Semester Exam., PE: Practical End Semester Exam.

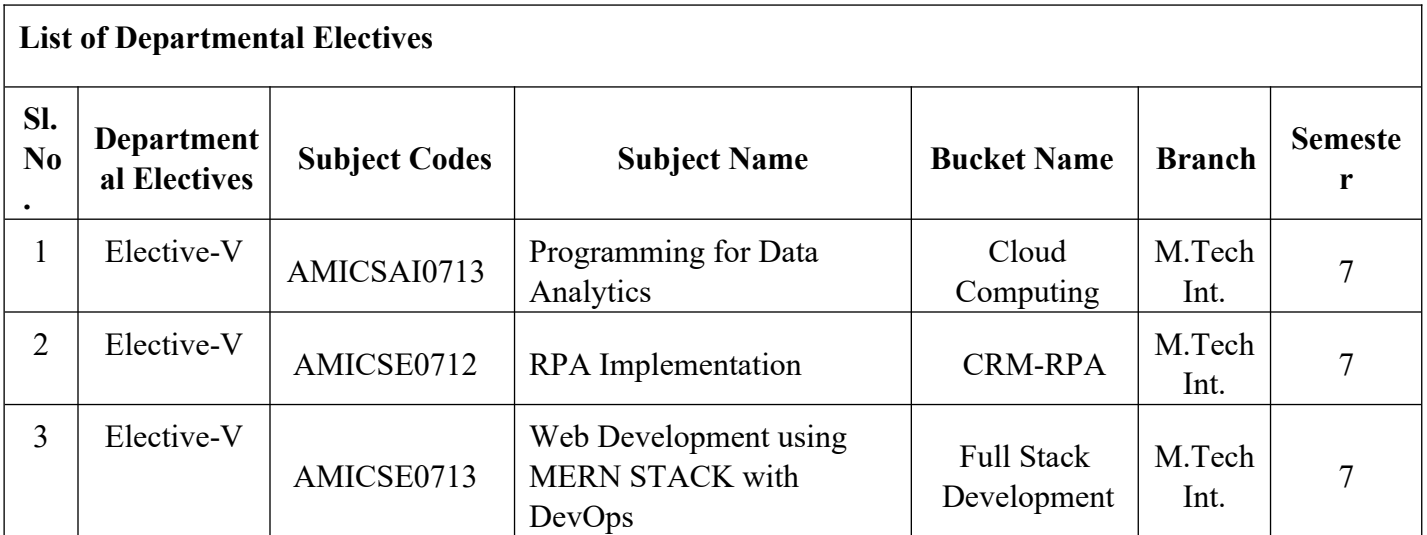

## **NOIDA INSTITUTE OF ENGG. & TECHNOLOGY, GREATER NOIDA, GAUTAM BUDDH NAGAR (AN AUTONOMOUS INSTITUTE)**

## **Master Of Integrated Technology Computer Science and Engineering EVALUATION SCHEME**

## **SEMESTER VIII**

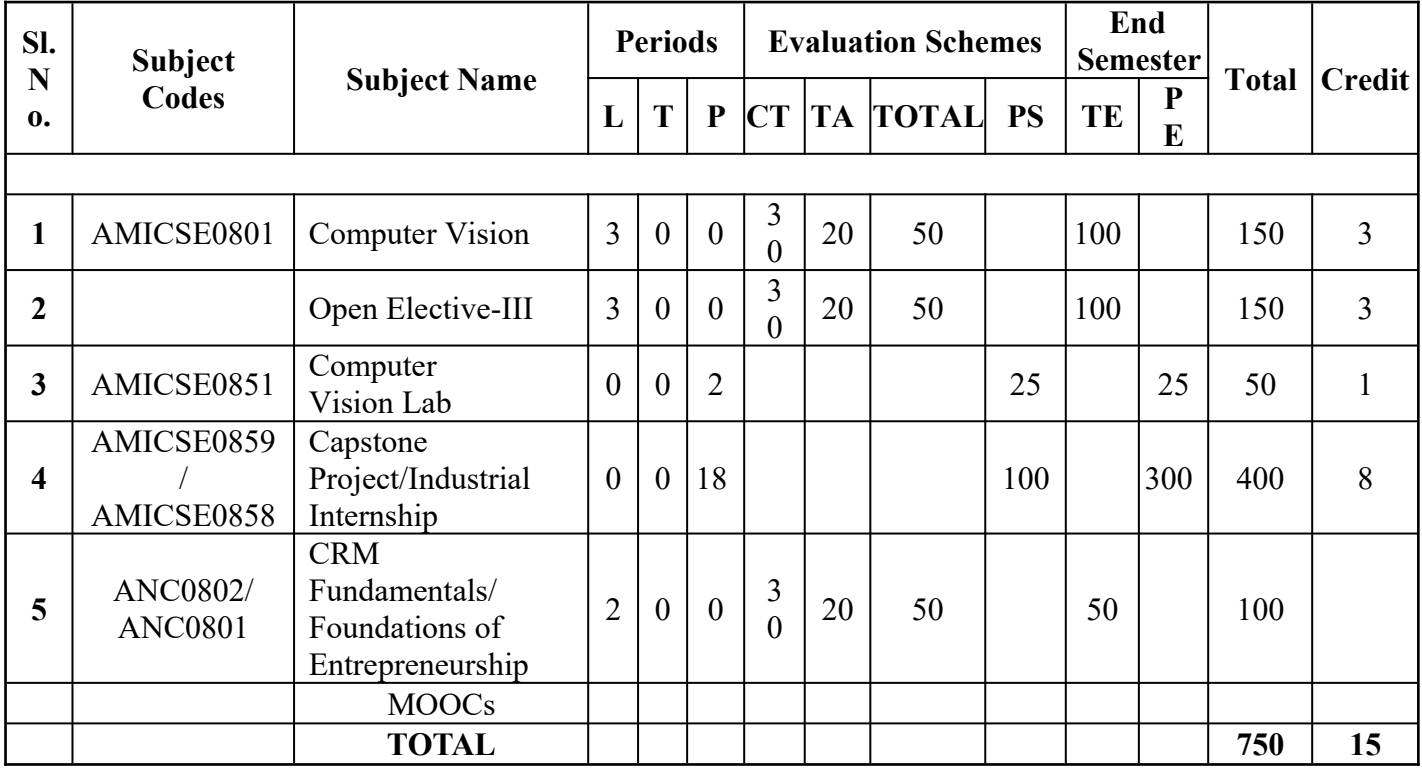

## **List of MOOCs (Coursera) Based Recommended Courses for Fourth Year (Semester-VIII) M. Tech(Int.) Students**

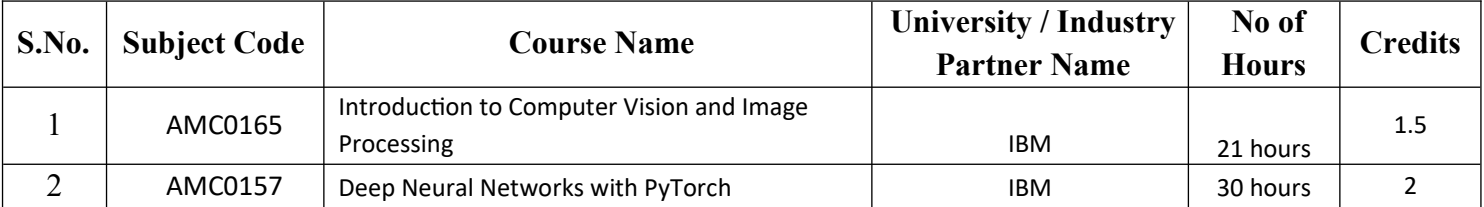

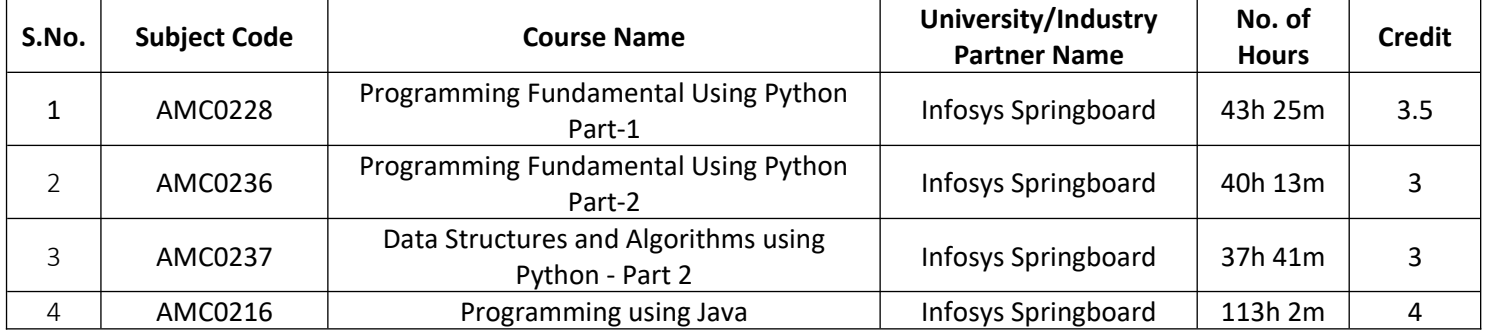

#### **PLEASE NOTE: -**

**Compulsory Audit Courses (Non Credit -ANC0801/ANC0802)**

- All Compulsory Audit Courses (a qualifying exam) has no credit.
- > Total and obtained marks are not added in the Grand Total.

#### **Abbreviation Used: -**

L: Lecture, T: Tutorial, P: Practical, CT: Class Test, TA: Teacher Assessment, PS: Practical Sessional, TE: Theory End Semester Exam., PE: Practical End Semester Exam.

#### **NOIDA INSTITUTE OF ENGG. & TECHNOLOGY, GREATER NOIDA, GAUTAM BUDDH NAGAR (AN AUTONOMOUS INSTITUTE)**

## **Master Of Integrated Technology Computer Science and Engineering**

#### **AICTE Guidelines in Model Curriculum:**

A student will be eligible to get Under Graduate degree with Honours only, if he/she completes the additional MOOCs courses such as Coursera certifications, or any other online courses recommended by the Institute (Equivalent to 20 credits). During Complete B.Tech. Program Guidelines for credit calculations are as follows.

- 1. For 6 to 12 Hours  $=0.5$  Credit
- 2. For  $13 \text{ to } 18$  =1 Credit
- 3. For  $19 \text{ to } 24 = 1.5 \text{ Credit}$
- 4. For  $25 \text{ to } 30$  = 2 Credit
- 5. For 31 to 35  $=2.5$  Credit
- 6. For  $36 \text{ to } 41$  =3 Credit
- 7. For 42 to 47  $=3.5$  Credit
- 8. For 48 and above  $=4$  Credit

For registration to MOOCs Courses, the students shall follow Coursera registration details as per the assigned login and password by the Institute these courses may be cleared during the B. Tech degree program (as per the list provided). After successful completion of these MOOCs courses, the students shall provide their successful completion status/certificates to the Controller of Examination (COE) of the Institute through their coordinators/Mentors only.

The students shall be awarded Honours Degree as per following criterion.

- i. If he / she secures 7.50 as above CGPA.
- ii. Passed each subject of that degree program in the single attempt without any grace.
- iii. Successful completion of MOOCs based 20 credits.

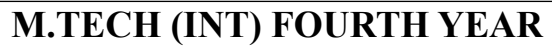

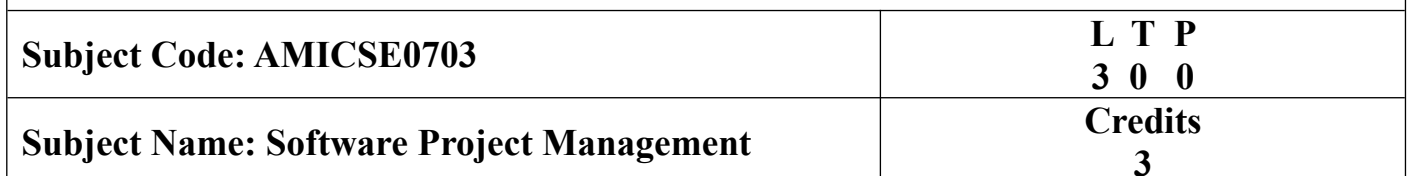

**Course Objective:** This course provides an in-depth understanding of the principles, practices, and techniques involved in managing software development projects. Students will learn how to plan, organize, and control software projects, including topics such as project initiation, scope management, scheduling, resource allocation, risk management, and quality assurance.

## **Pre- requisites:**

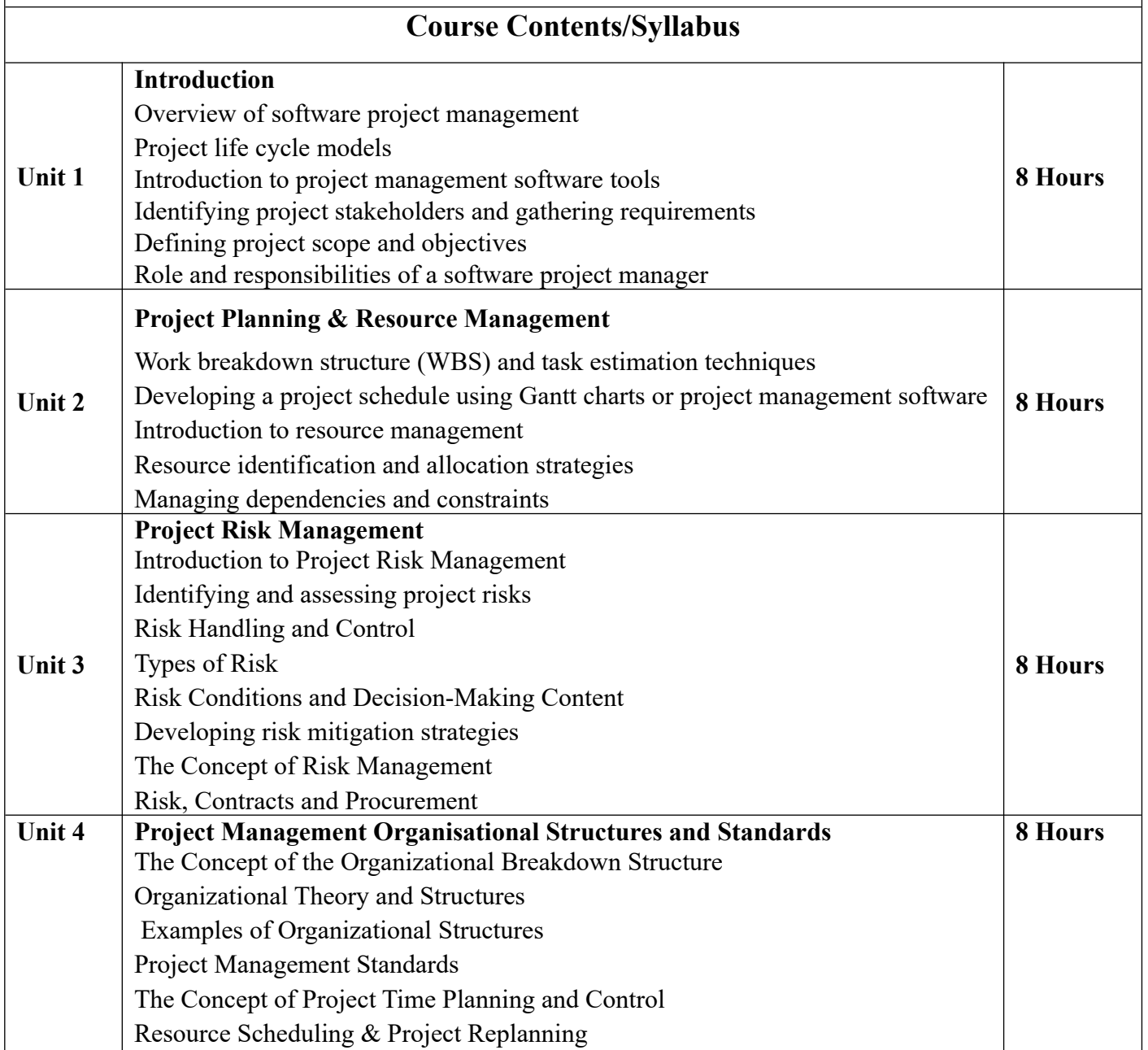

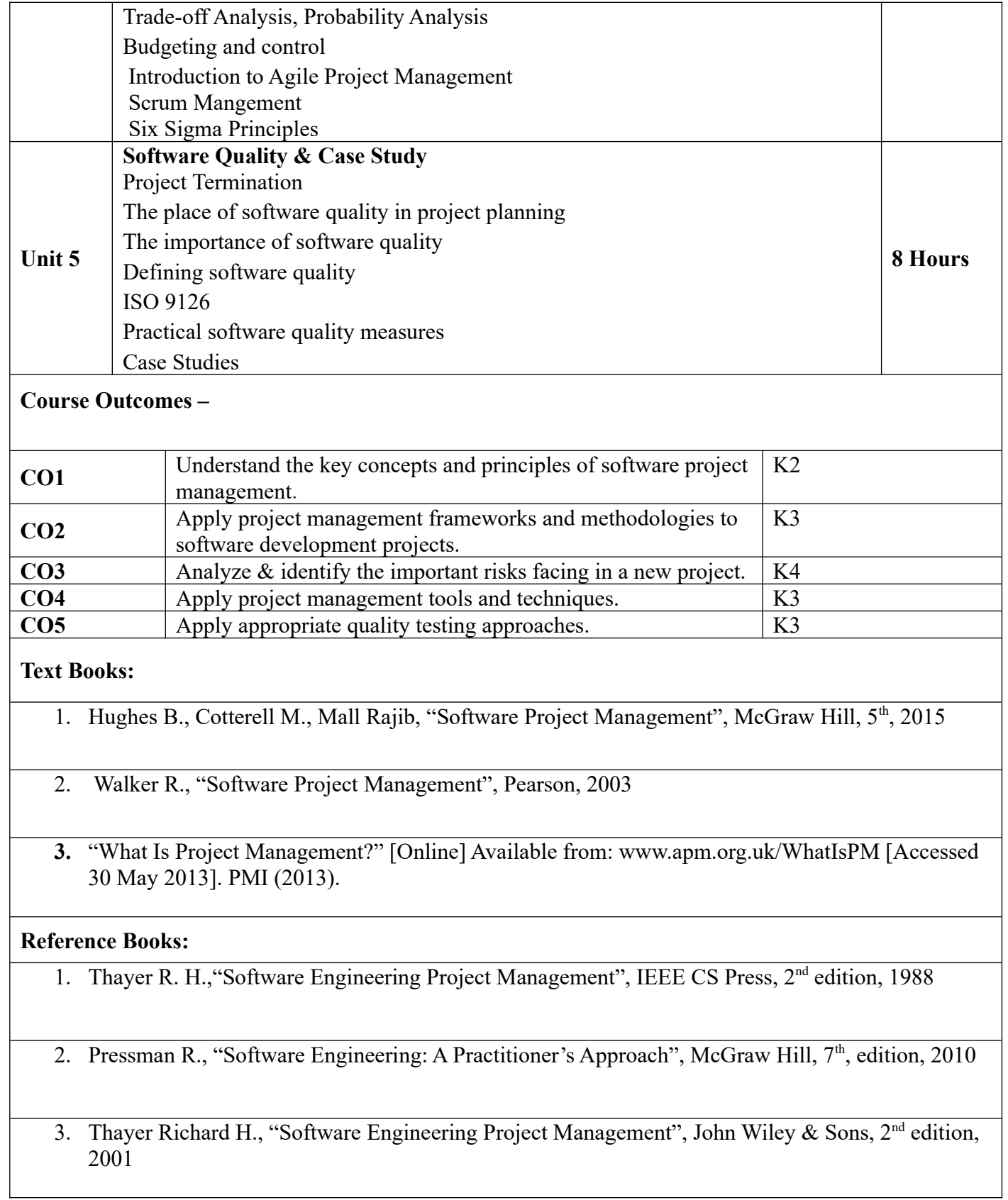

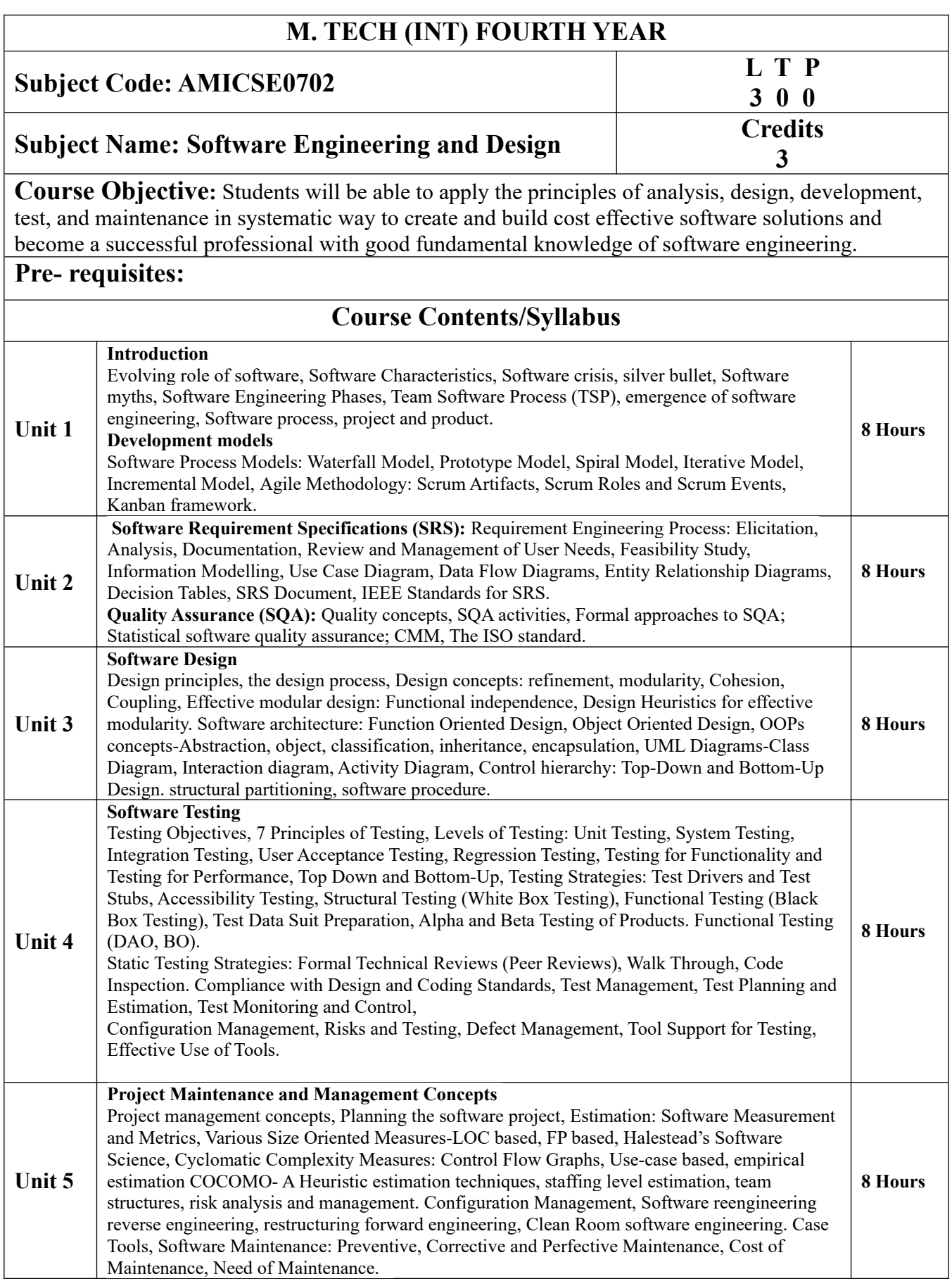

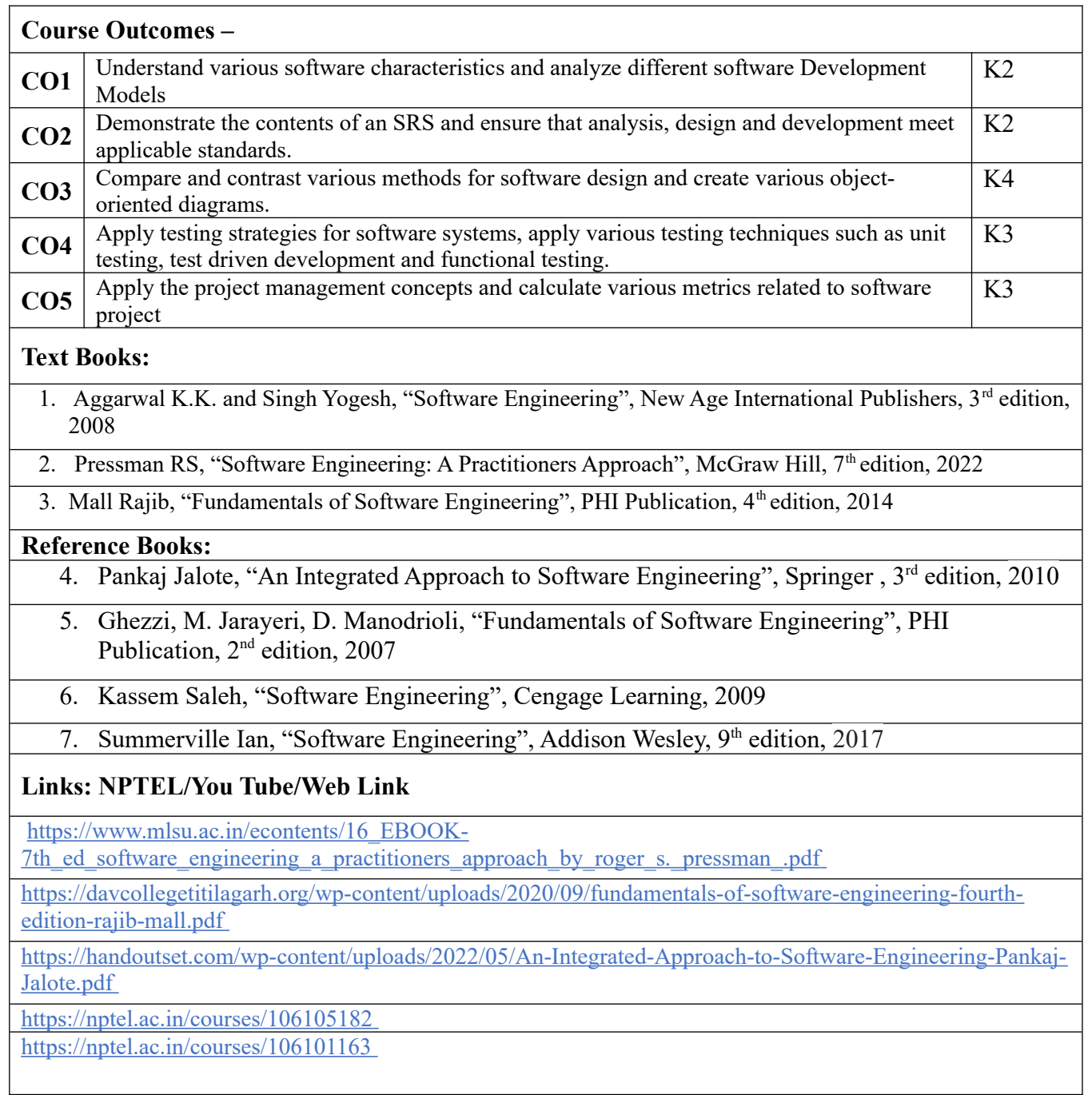

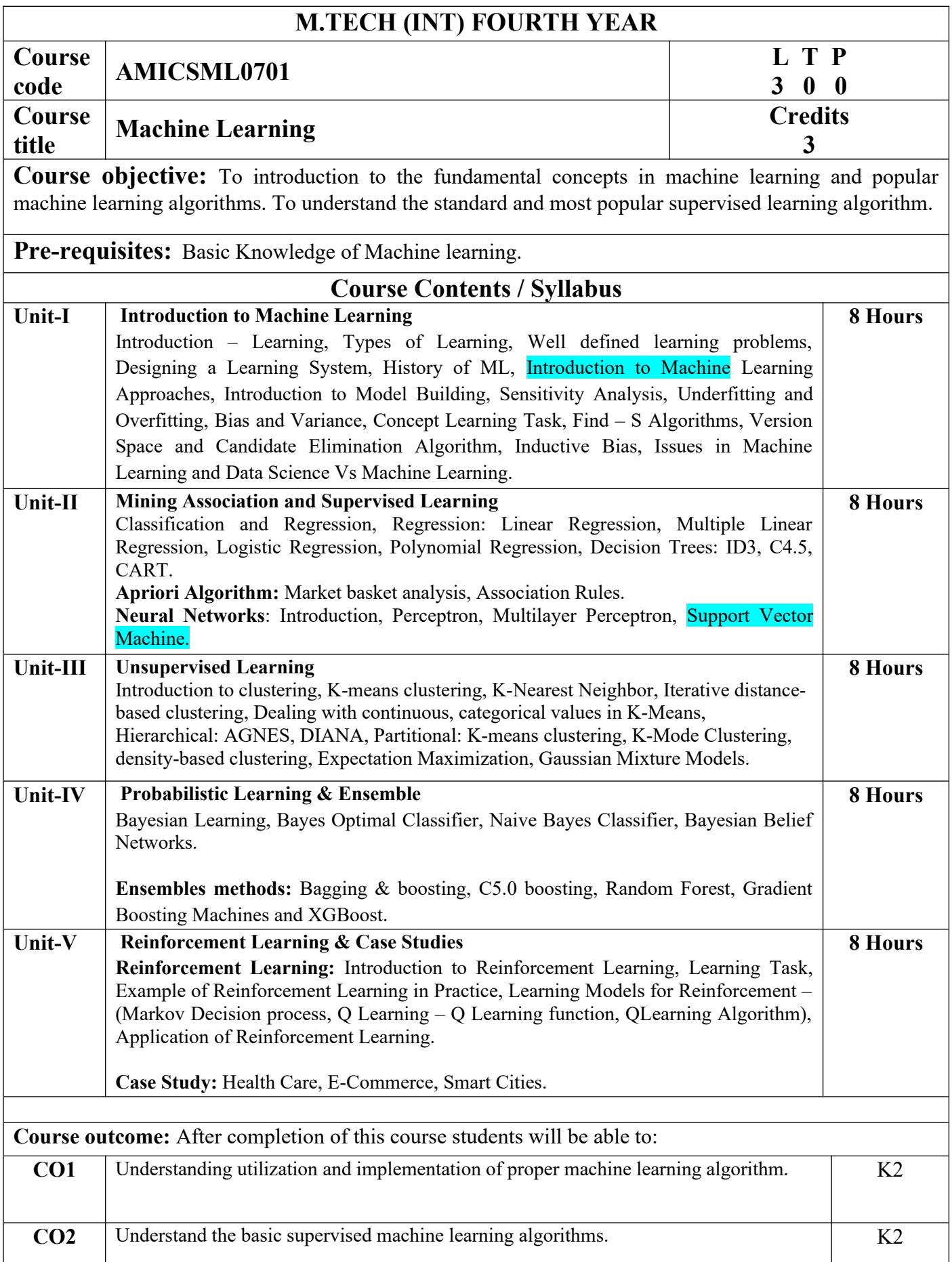

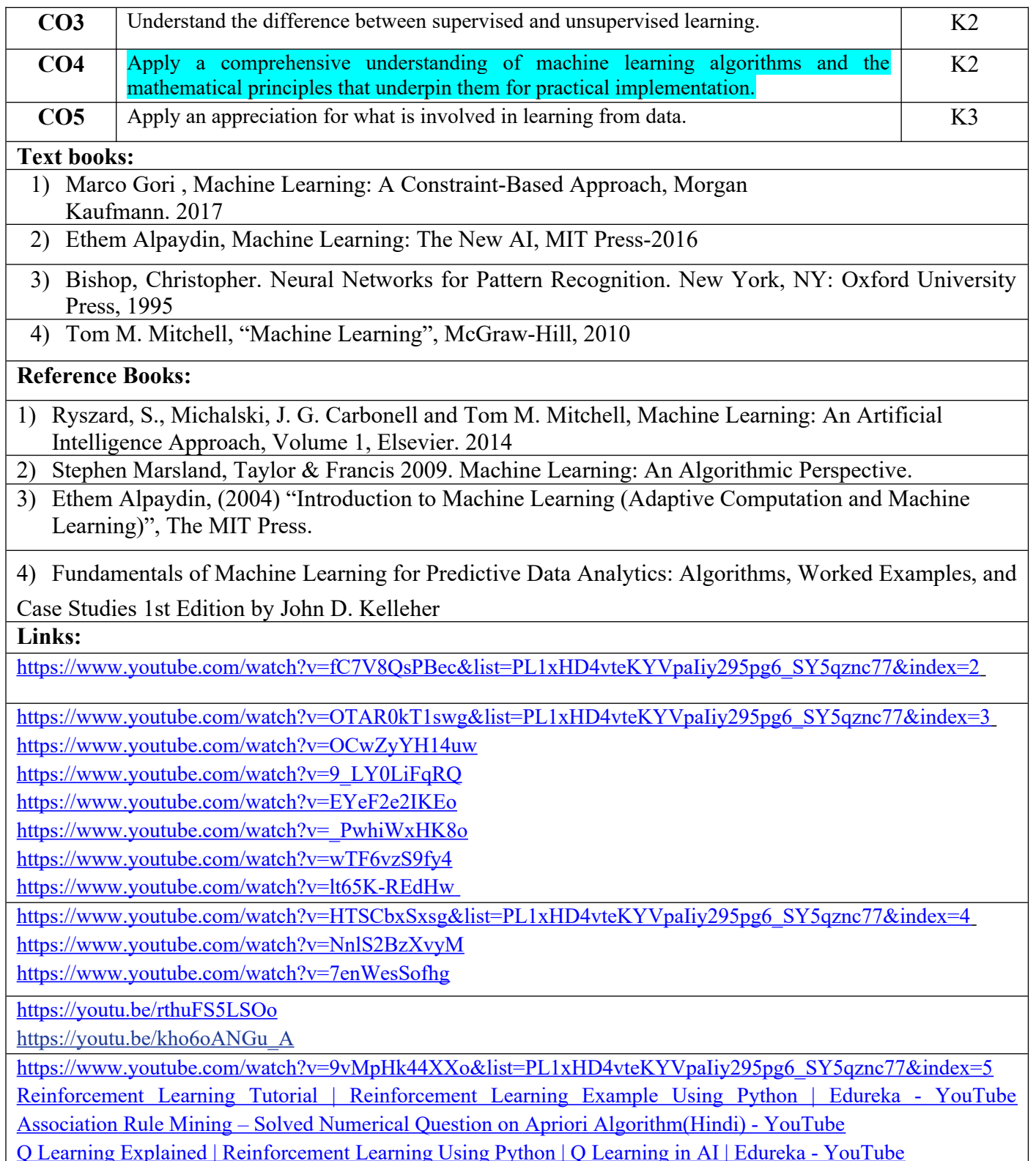

# **M.TECH (INT) FOURTH YEAR**

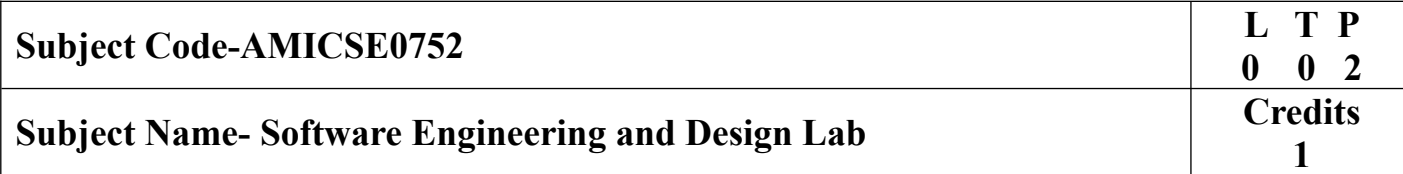

**Course Objective-** With the help of modern CASE tools, students will learn how to go through the entire process of software development, from identifying a problem to creating a finished and high-quality product.

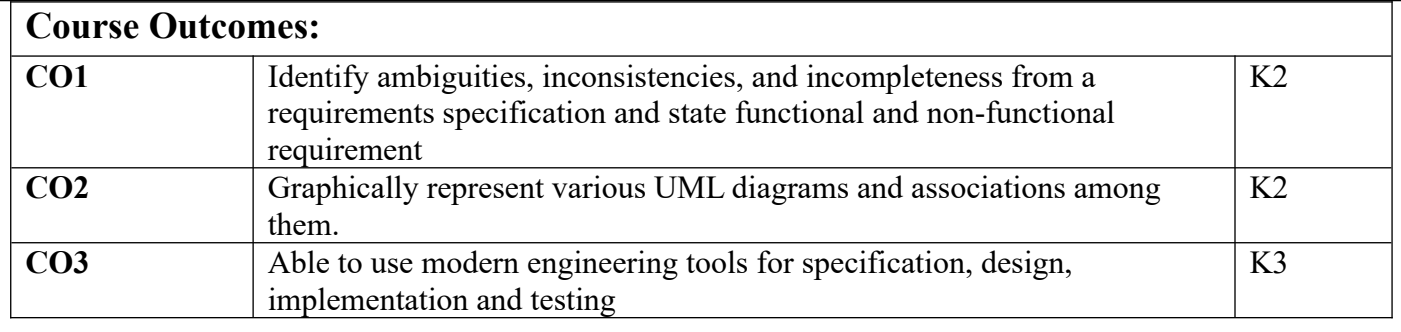

## **List of Practicals**

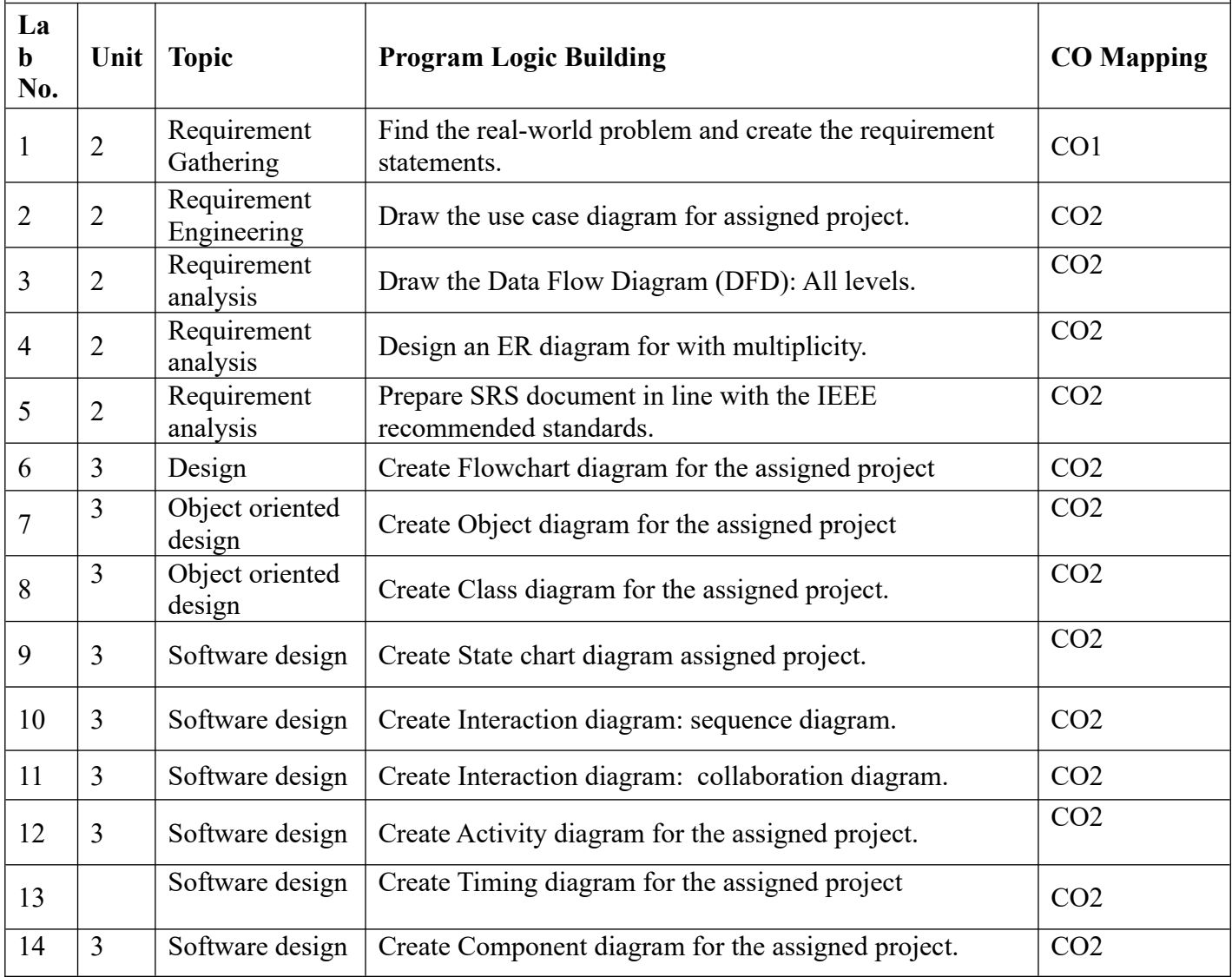

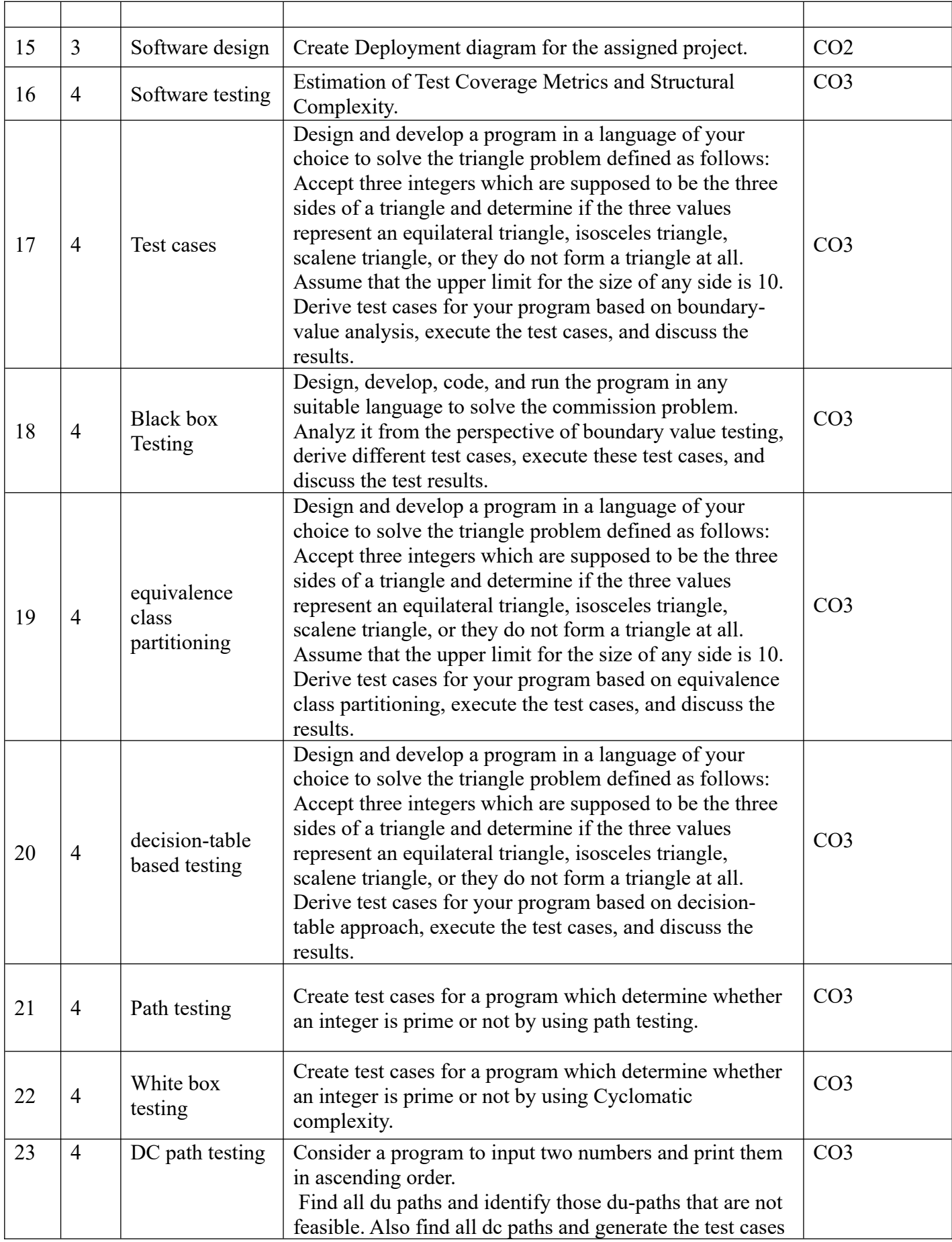

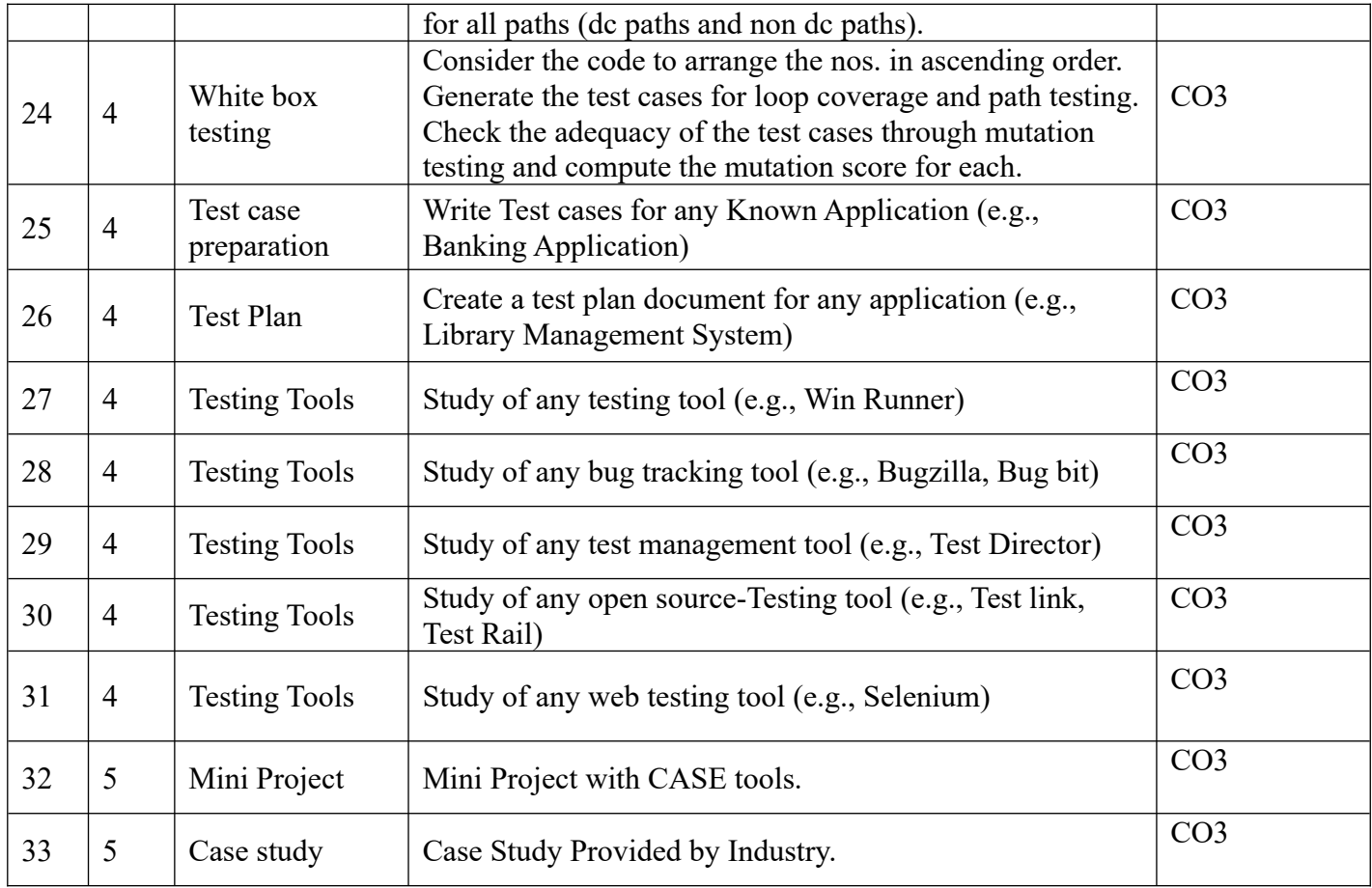

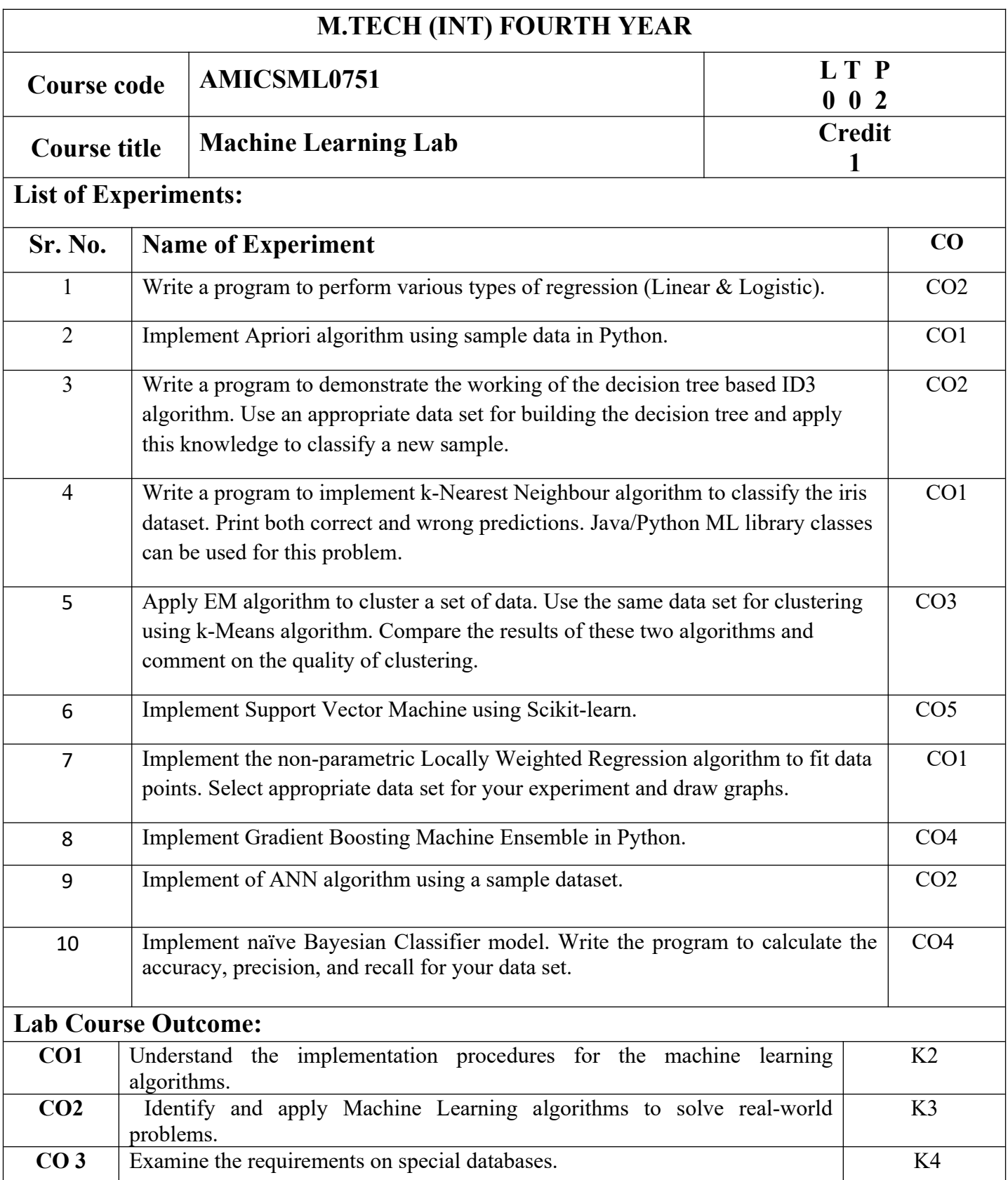

# **M.TECH (INT) FOURTH YEAR**

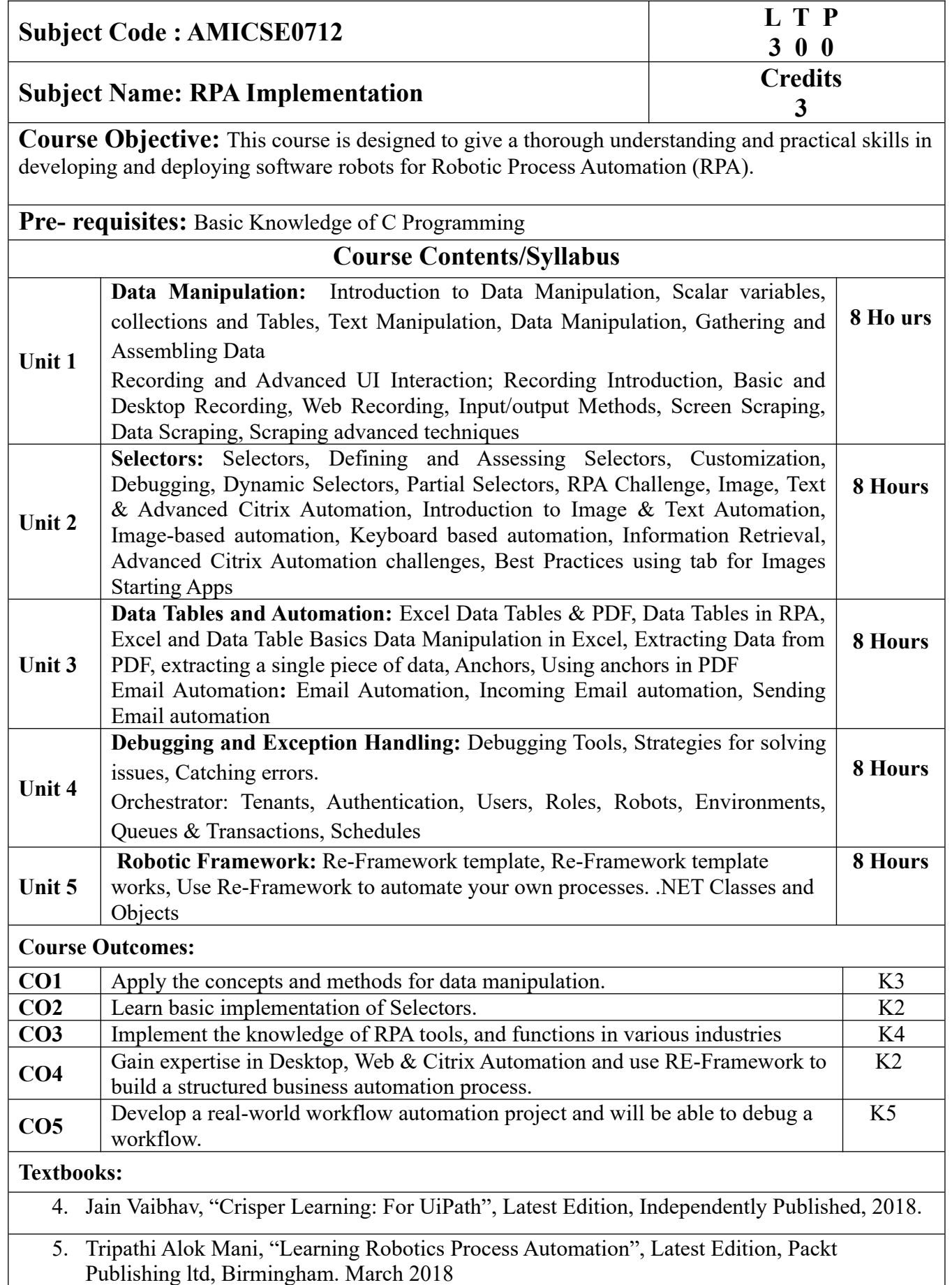

#### **Reference Books/E-Books:**

1. Wibbenmeyer Kelly, "The Simple Implementation Guide to Robotic Process Automation (RPA)", Latest Edition, iUniverse Press, 2018.

2. https://www.uipath.com/hubfs/ebook-its-time-to-automate.pdf

#### **Links: NPTEL/You Tube/Web Link**

https://www.youtube.com/watch?v=6QoCG6YIPVo&list=PL41Y-

9S9wmyJarNN2KnB4XudpT1yE1kVd

https://www.youtube.com/watch?v=YOHFgrOvPTM&list=PL41Y-

9S9wmyLvF6Ou0oPhg6MrFWSw7sn4

https://www.youtube.com/watch?v=QMBuyLMjOhM&list=PL41Y-

9S9wmyIYX6kciM8DboVYymsv2y6K

https://www.youtube.com/watch?v=KE9raKNTkfI&list=PL41Y-9S9wmyLeXL1DY9j-

XepNb\_vg9N8t

https://www.youtube.com/watch?v=2rjr8QhD9oc&list=PL41Y-9S9wmyJi2zmWY77yPZrdVI7ab3Ja

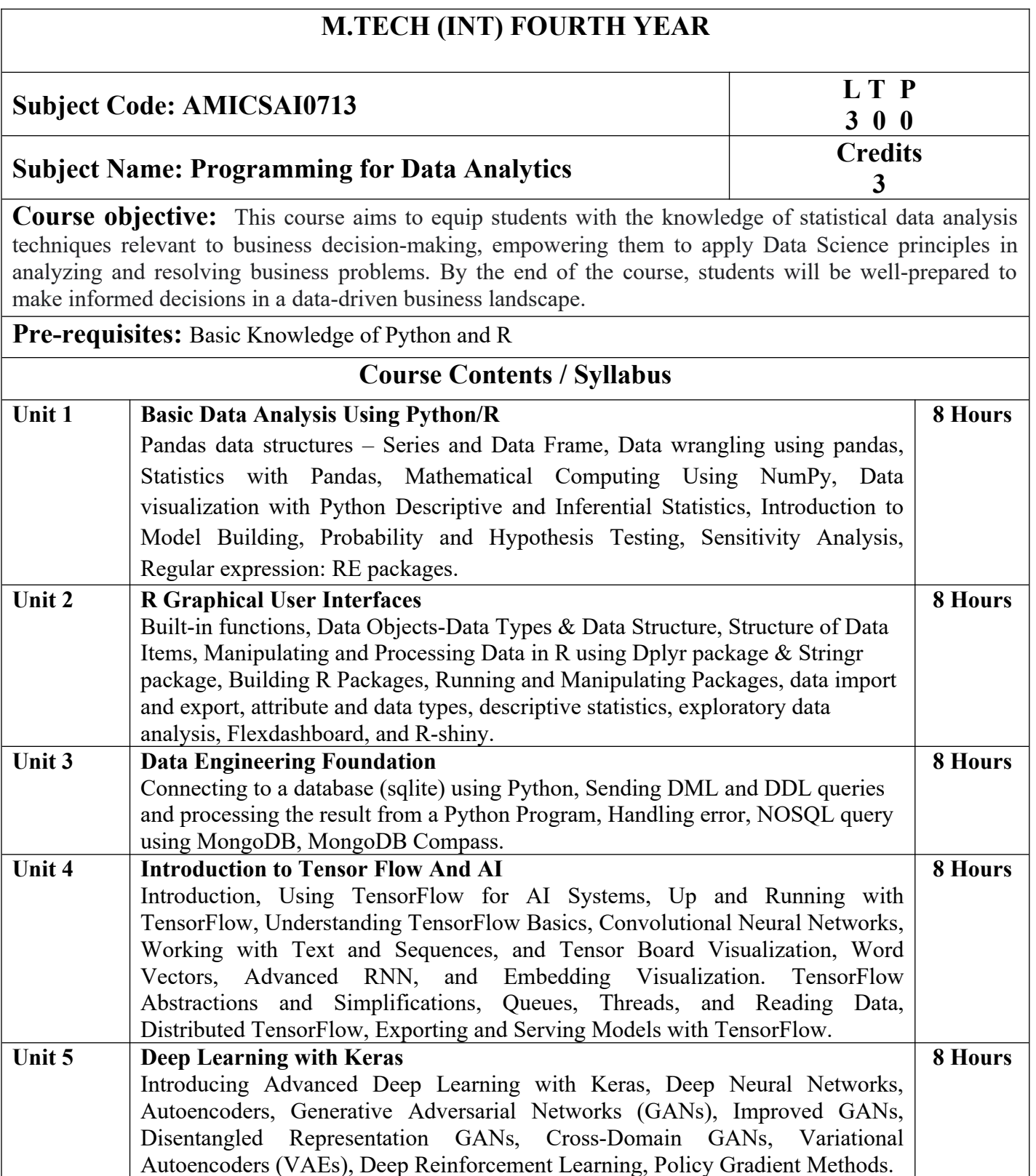

**Course outcome:** After completion of this course students will be able to:

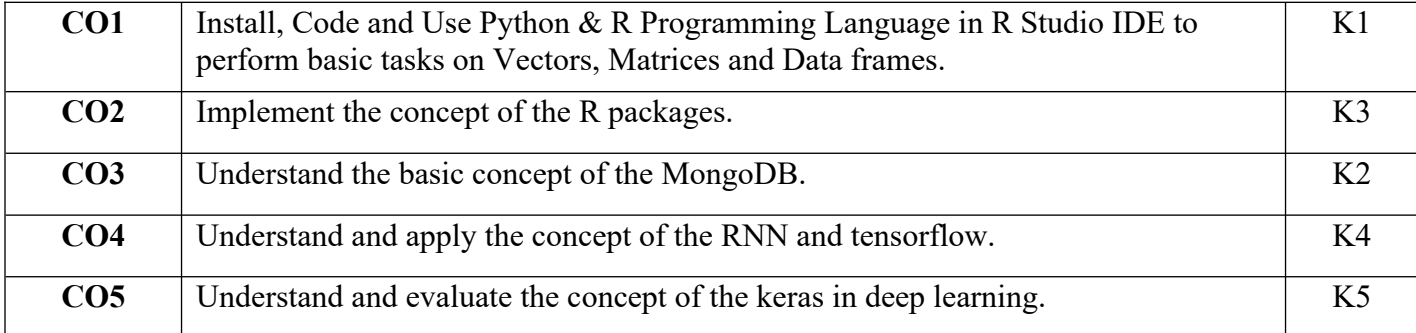

#### **Textbooks:**

1.Glenn J. Myatt, Making sense of Data: A practical Guide to Exploratory Data Analysis and Data Mining, John Wiley Publishers, 2007.

2.Learning TensorFlow by Tom Hope, Yehezkel S. Resheff, Itay Lieder O'Reilly Media, Inc.

3.Advanced Deep Learning with TensorFlow 2 and Keras: Apply DL, GANs, VAEs, deep RL, unsupervised learning, object detection and segmentation, and more, 2nd Edition.

4.Glenn J. Myatt, Making sense of Data: A practical Guide to Exploratory Data Analysis and Data Mining, John Wiley Publishers, 2007.

#### **Reference Books:**

- 1. Boris lublinsky, Kevin t. Smith, Alexey Yakubovich, "Professional Hadoop Solutions", 1 st Edition, Wrox, 2013.
- 2. Chris Eaton, Dirk Deroos et. al., "Understanding Big data", Indian Edition, McGraw Hill, 2015.

3. Tom White, "HADOOP: The definitive Guide", 3<sup>rd</sup> Edition, O Reilly, 2012

**Links:**

<https://www.ibm.com/cloud/blog/python-vs-r>

<https://www.youtube.com/watch?v=C5R5SdYzQBI>

https://hevodata.com/learn/data-engineering-and-data-engineers/

<https://www.youtube.com/watch?v=IjEZmH7byZQ>

<https://www.youtube.com/watch?v=pWp3PhYI-OU>

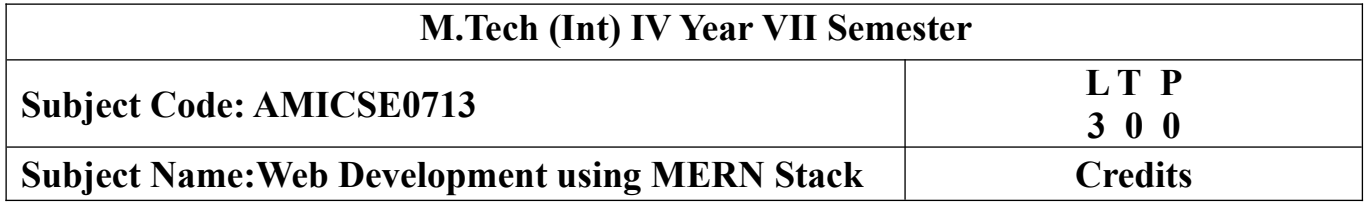

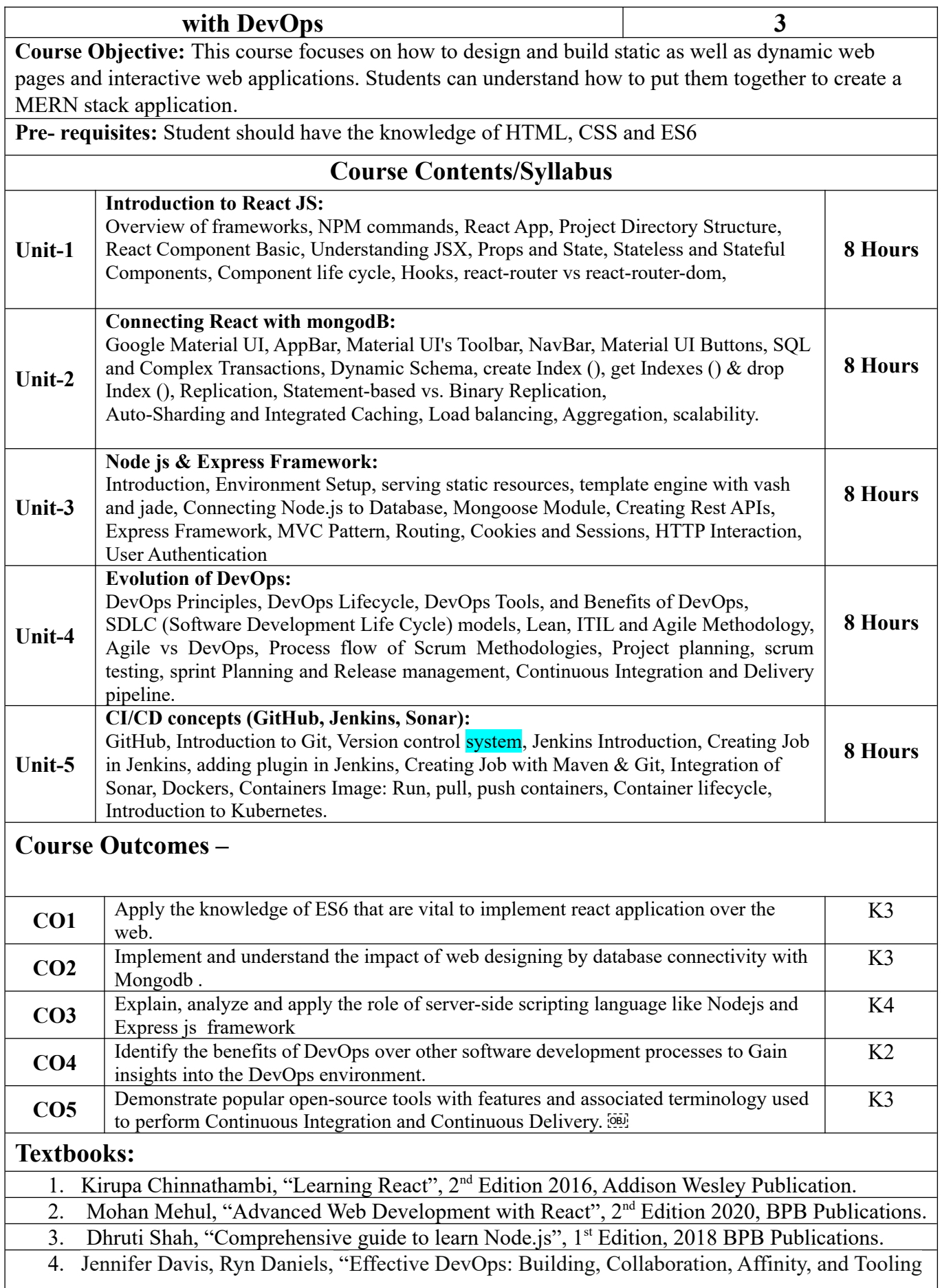

at Scale", 1<sup>st</sup> Edition, 2016, O'Reilly Media Publication.

5. John Edward Cooper Berg, "DevOps. Building CI/CD Pipelines with Jenkins, Docker Container, AWS (Amazon Web Services) ECS, JDK 11, Git and Maven 3, Sonar, Nexus", Kindle Edition,2019, O'Reilly Media Edition.

## **Reference Books:**

- 8. Anthony Accomazzo, Ari Lerner, and Nate Murray, "Fullstack React: The Complete Guide to ReactJS and Friends", 4th edition, 2020 International Publishing.
- 9. David Cho, "Full-Stack React, Type Script, and Node: Build cloud-ready web applications using React 17 with Hooks and GraphQL", 2nd edition, 2017 Packt Publishing Limited.
- 10. Richard Haltman & Shubham Vernekar, "Complete node.js: The fast guide: Learn complete backend development with node.js"5th edition, 2017 SMV publication.
- 11. Glenn Geenen, Sandro Pasquali, Kevin Faaborg, "Mastering Node.js: Build robust and scalable real-time server-side web applications efficiently" 2nd edition Packt,2017 Publishing Limited.
- 12. Greg Lim," Beginning Node.js, Express & MongoDB Development, kindle edition,2019 international publishing.
- 13. Daniel Perkins, "ReactJS Master React.js with simple steps, guide and instructions" 3rd edition, 2015 SMV publication.
- 14. Peter Membrey, David Hows, Eelco Plugge, "MongoDB Basics", 2nd edition ,2018 International Publication.

## **Links: NPTEL/You Tube/Web Link:**

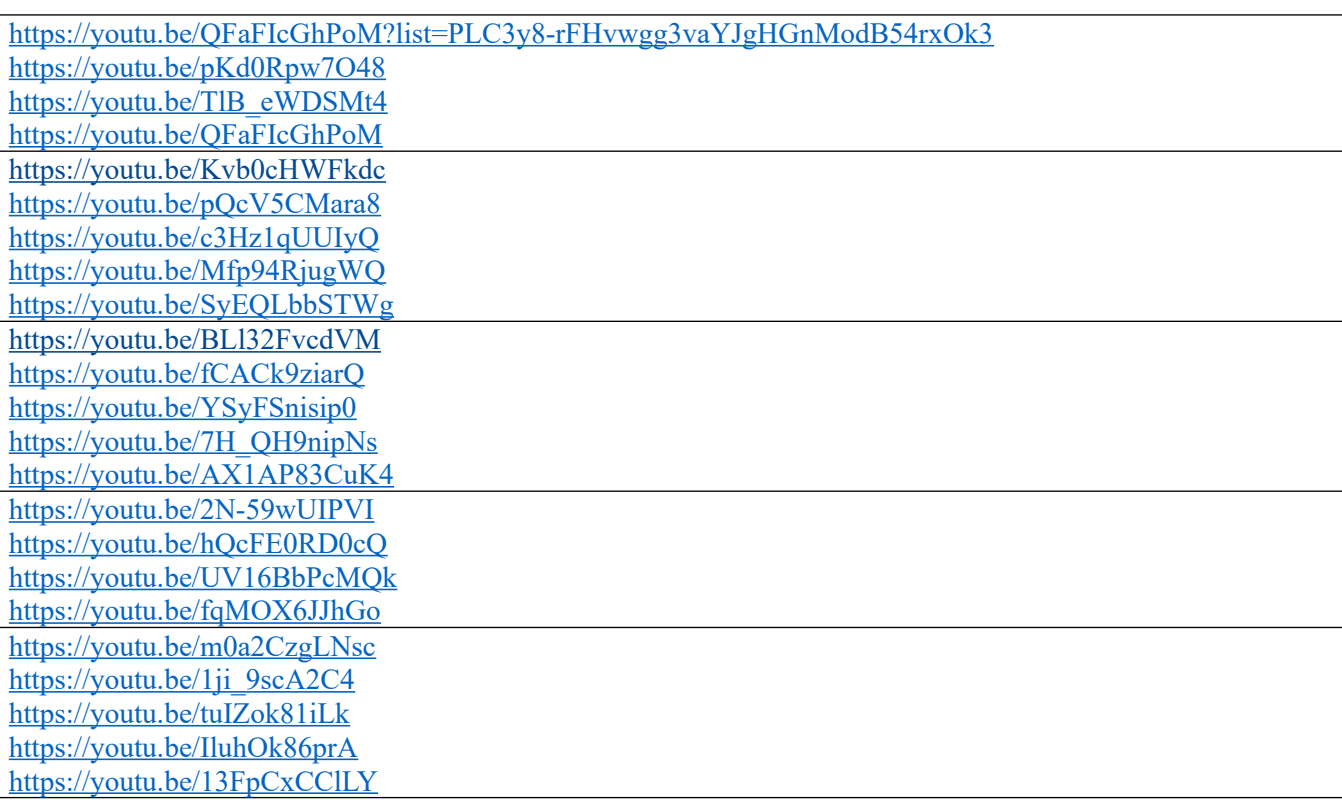

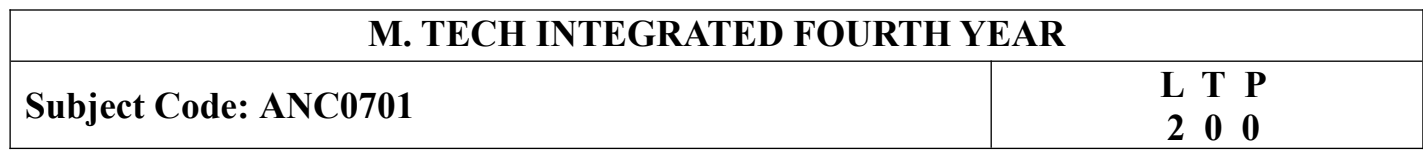

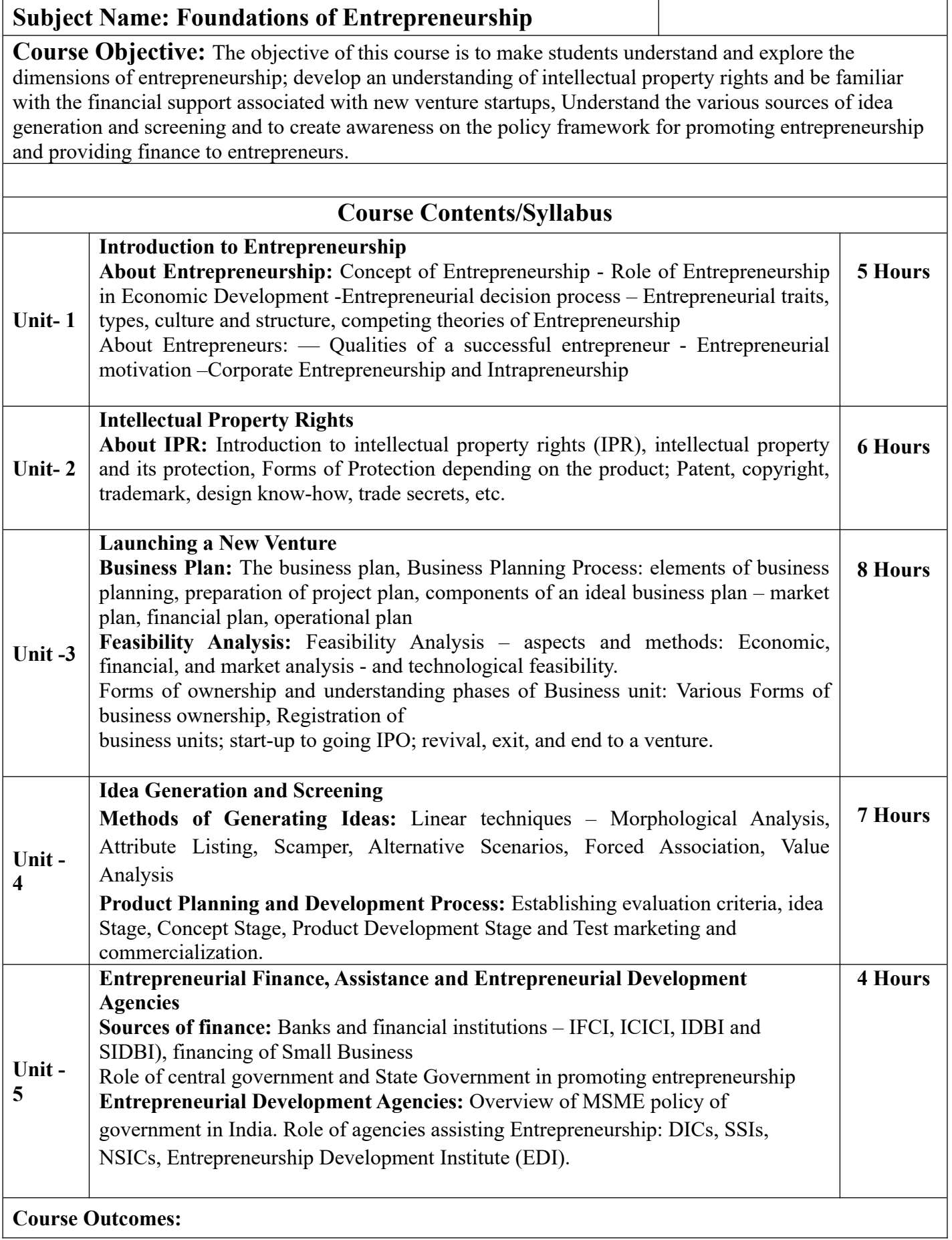

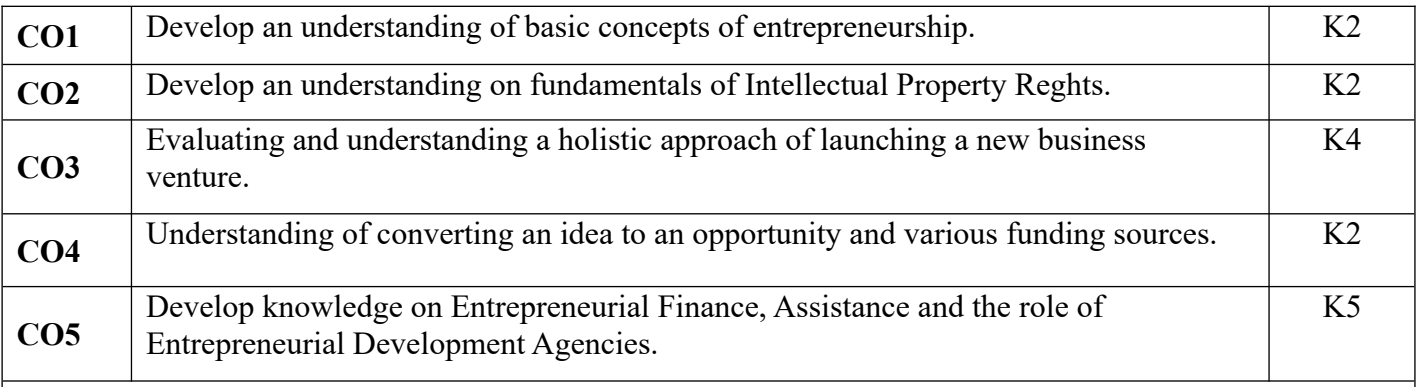

#### **Textbooks:**

1. Hisrich, R.D., Peters, M.P., & Shepherd, D. A., "Entrepreneurship", Mc.Graw- Hill, 2023

2. Bamford, C.E., & Burton, G. D.,"Entrepreneurship: the art, science, and process for success". Mcgraw-Hill, 2021

#### **Reference Books/E-Books:**

1. Rickman, C. D., "How to start your own business : ... and make it work". Dk Publishing, 2021

2. Barringer, B. R., & R Duane Ireland, "Entrepreneurship successfully launching new ventures" Harlow London New York, Ny Boston [U.A.] Pearson, 6th ed., 2019

#### **Links: NPTEL/You Tube/Web Link**

https://www.firstrepublic.com/insights-education/five-types-of-entrepreneurship-meaning-and-definingcharacteristics

https://msme.gov.in/sites/default/files/MSME\_Schemes\_English\_0.pdf

https://www.greyb.com/blog/morphological-analysis/#:~:text=Morphological%20analysis%20is%20all %20about,units%20to%20solve%20a%20problem

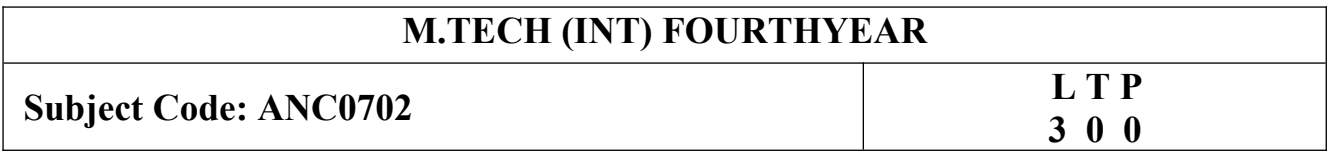

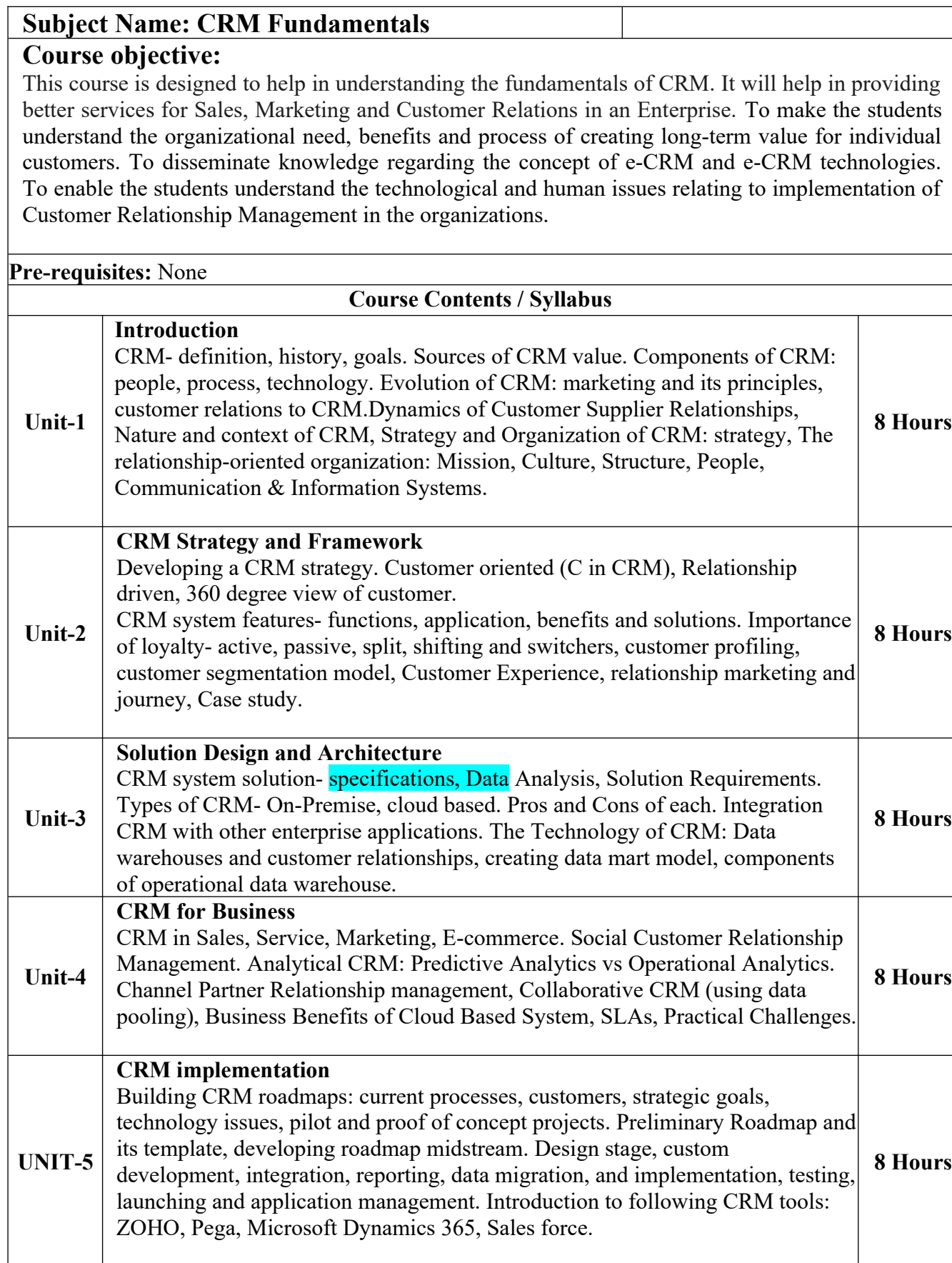

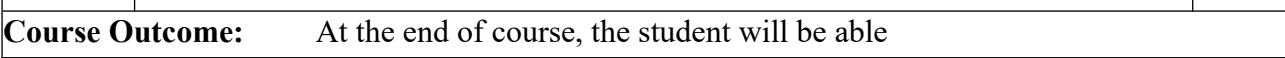

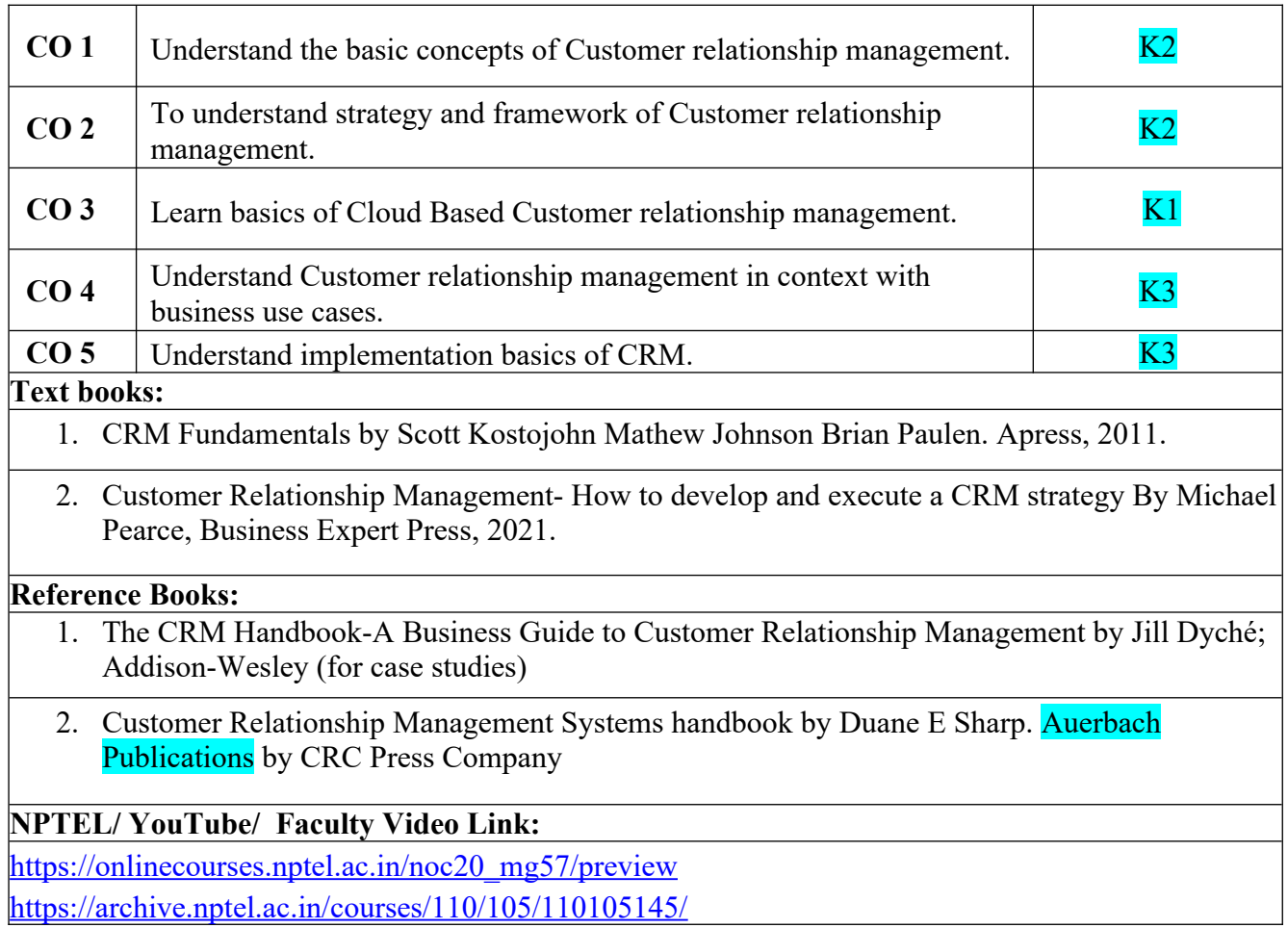

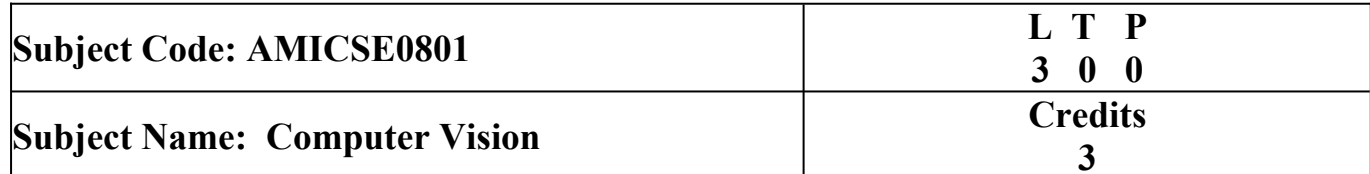

**Course Objective:** To learn about key features of Computer Vision, design, implement and provide continuous improvement in the accuracy and outcomes of various datasets with more reliable and concise analysis results.  

**Pre- requisites:** Basic Knowledge of programming language Python/ Advanced Python features/ Libraries/

## **Course Contents/Syllabus**

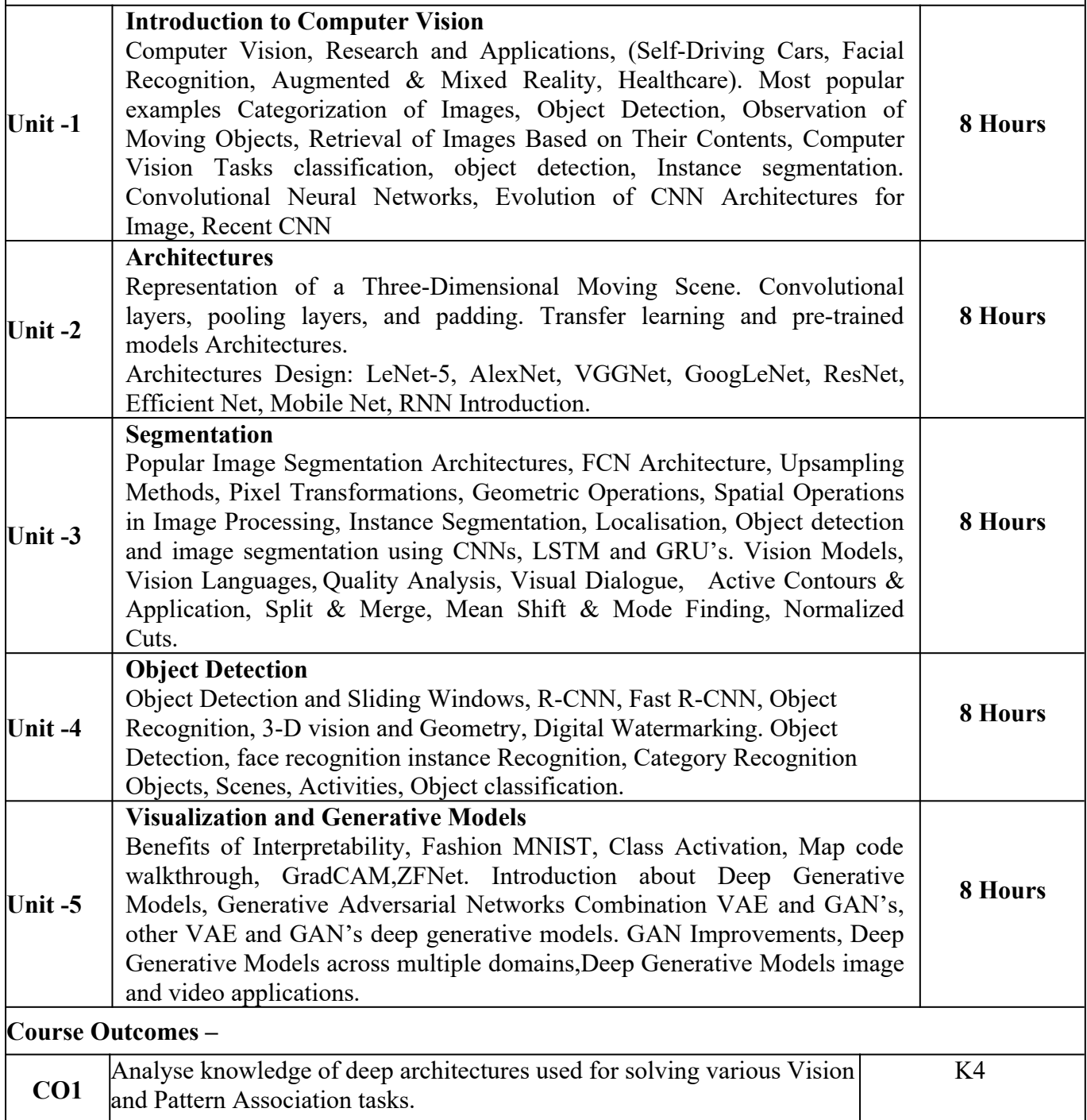

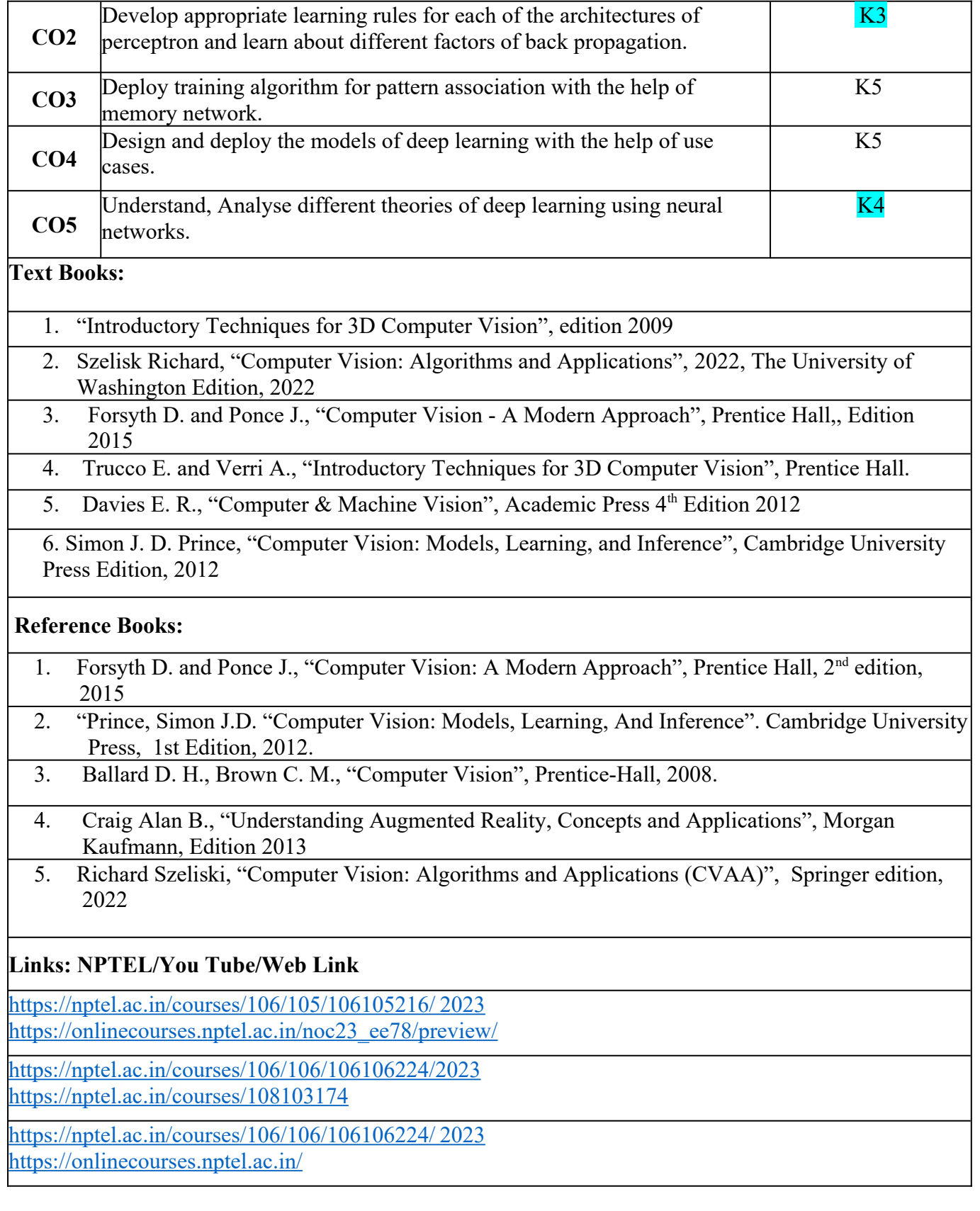

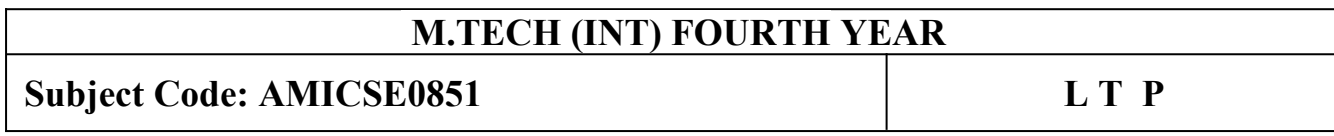

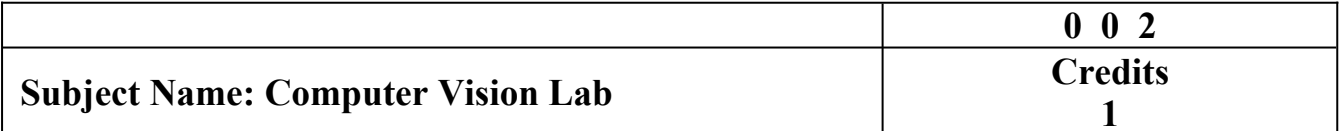

**Course Objective:** Through practical programming exercises, students will deepen their understanding CNN, Segmentation, Image Compression based models. They will be exposed to various practical considerations, using autoencoders. Study of various advanced topics which are crucial for making deep learning systems perform well in practice.

**Course outcome:** After completion of this practical, students will be able to :

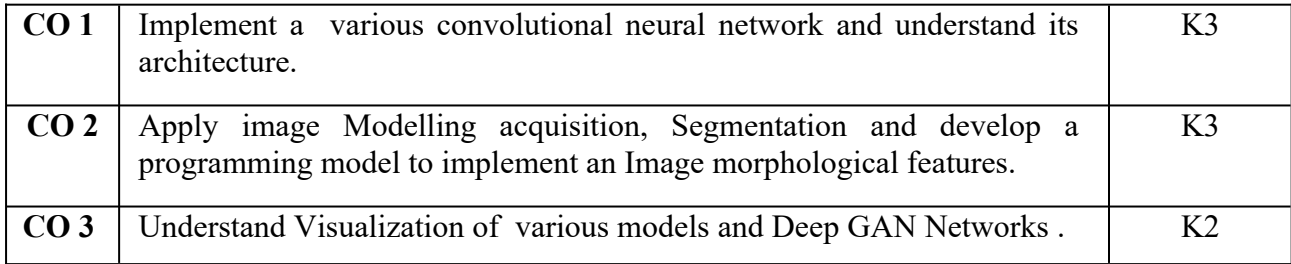

## **List of Practical**

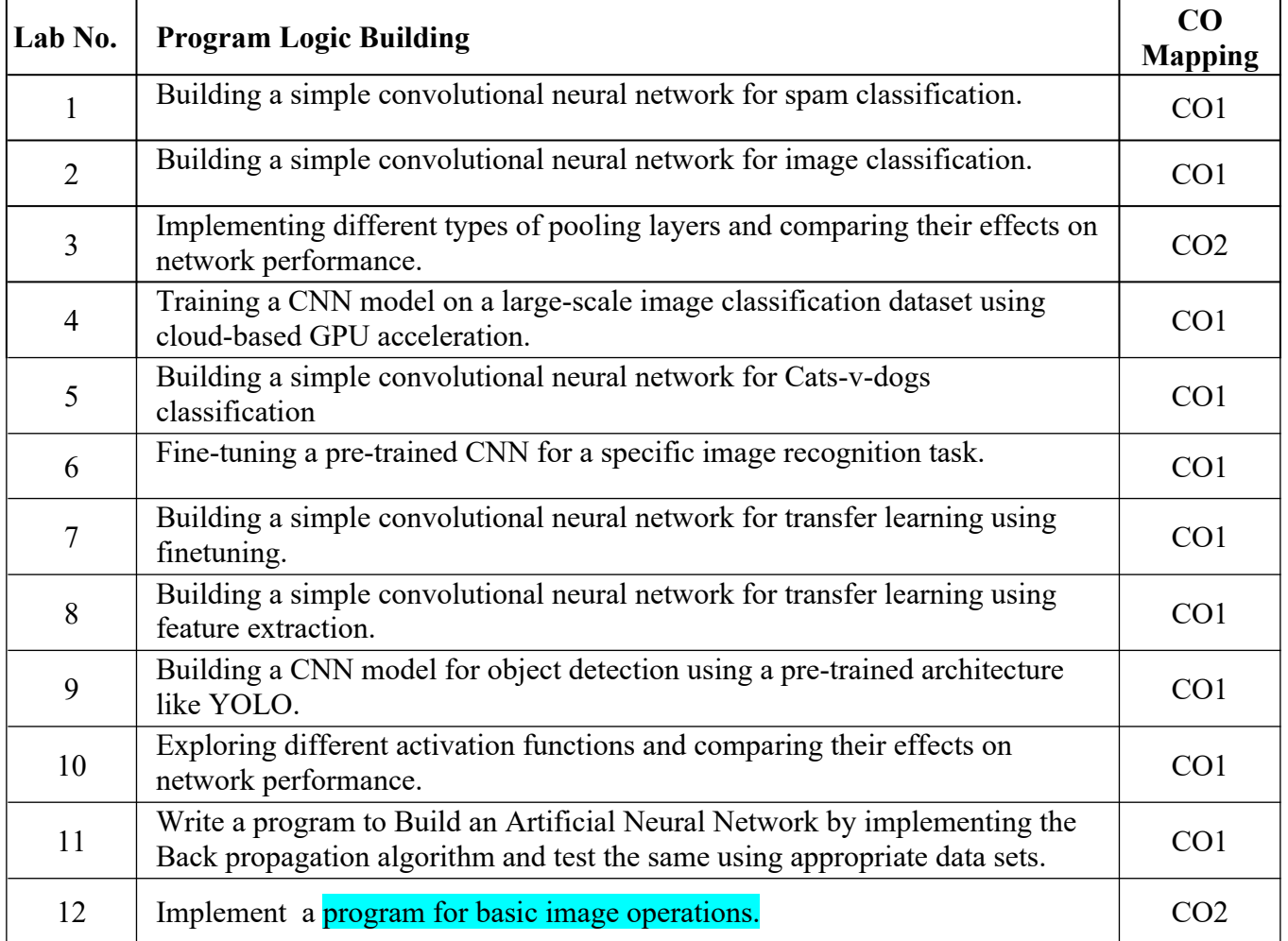

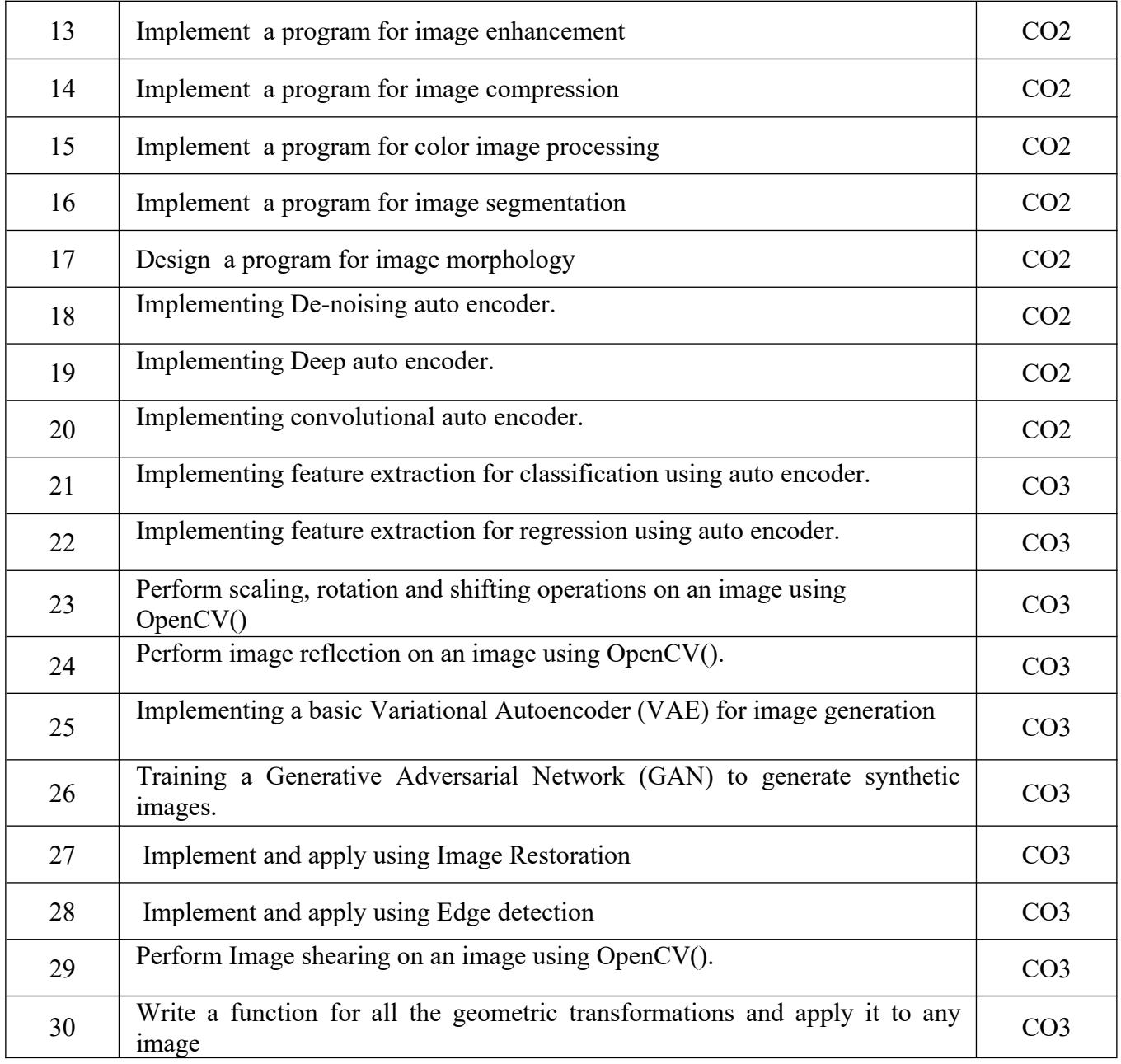

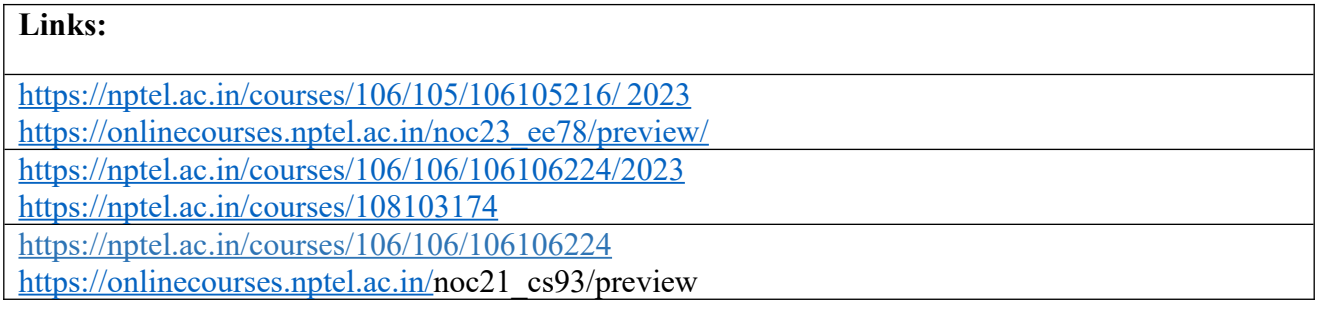

## **M. TECH (INT) FOURTH YEAR**

# **Subject Code: ANC0801 LT P**

**2 0 0**

## **Subject Name: Foundation of Entrepreneurship**

**Course Objective:** The objective of this course is to make students understand and explore the dimensions of entrepreneurship; develop an understanding of intellectual property rights and be familiar with the financial support associated with new venture startups, Understand the various sources of idea generation and screening and to create awareness on the policy framework for promoting entrepreneurship and providing finance to entrepreneurs.

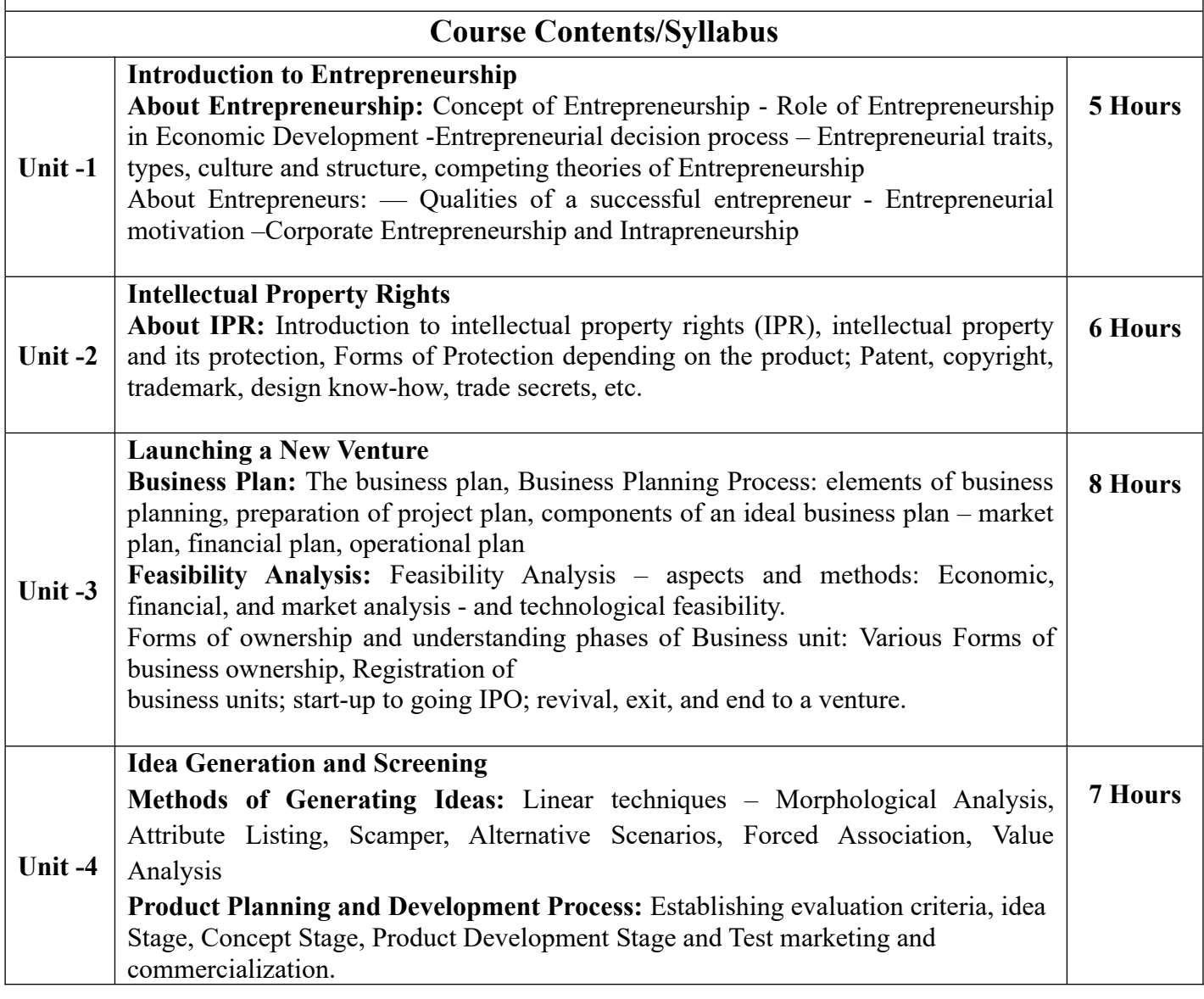

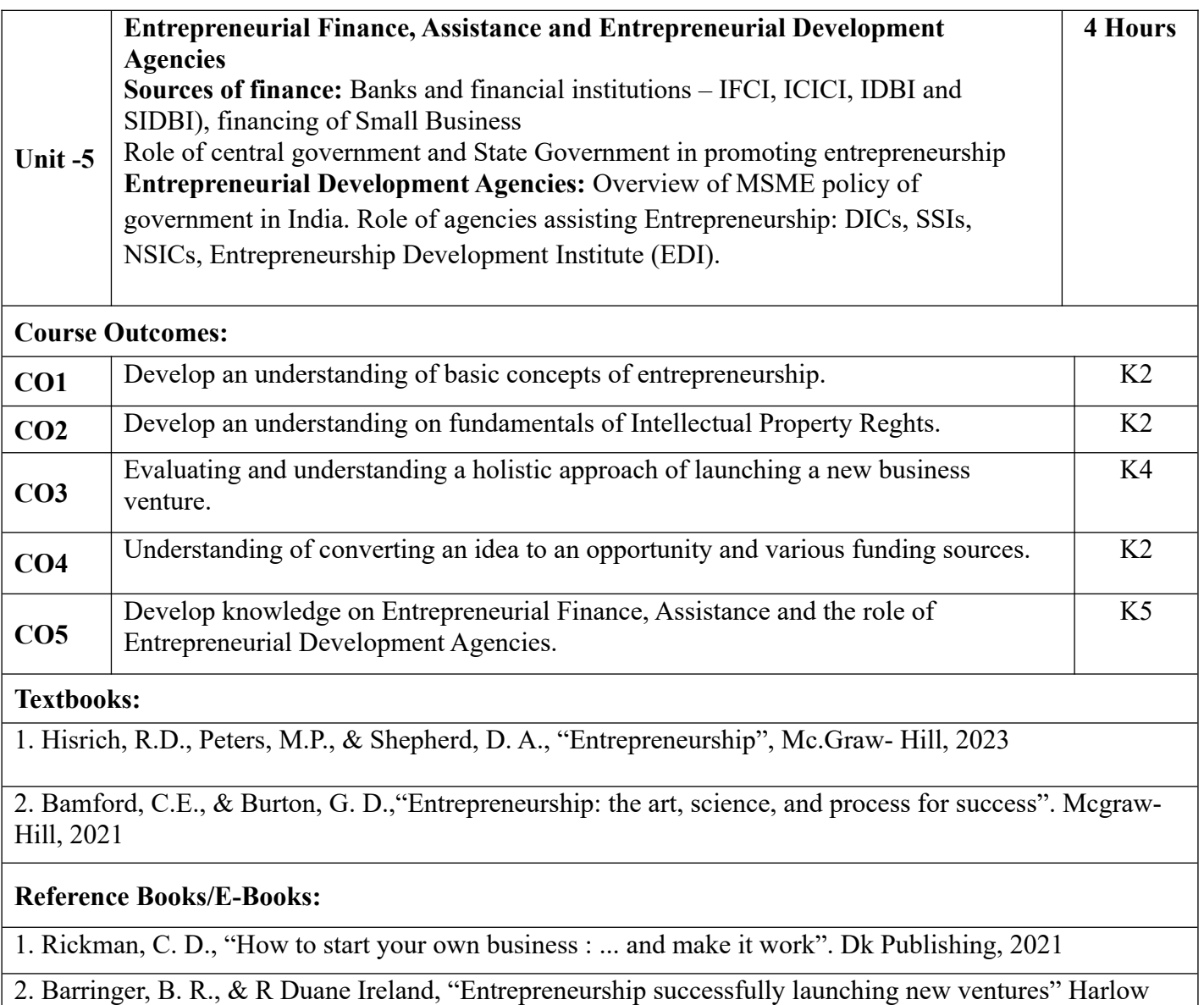

## **Links: NPTEL/You Tube/Web Link**

https://www.firstrepublic.com/insights-education/five-types-of-entrepreneurship-meaning-and-definingcharacteristics

https://msme.gov.in/sites/default/files/MSME\_Schemes\_English\_0.pdf

London New York, Ny Boston [U.A.] Pearson, 6th ed., 2019

https://www.greyb.com/blog/morphological-analysis/#:~:text=Morphological%20analysis%20is%20all %20about,units%20to%20solve%20a%20problem

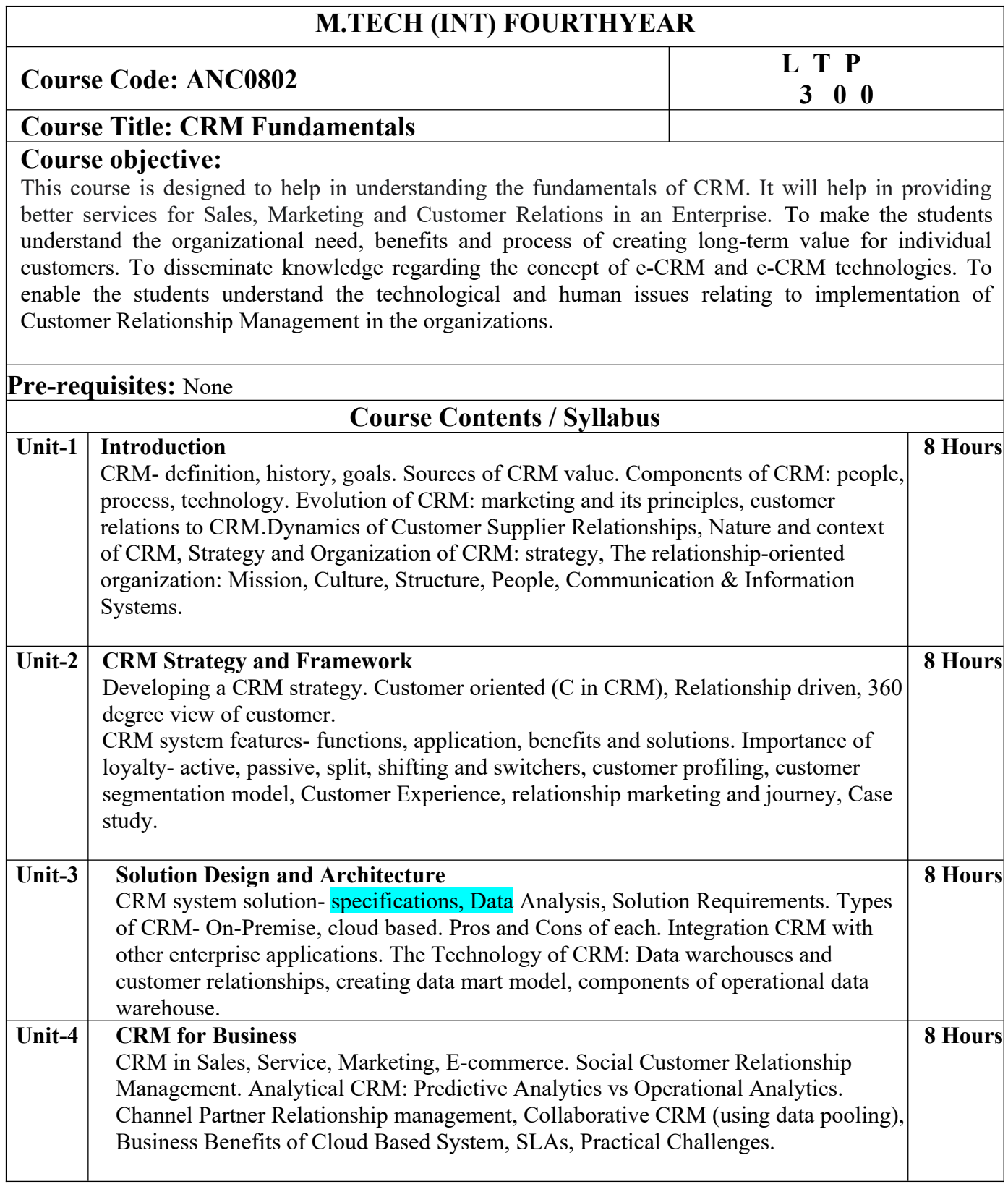

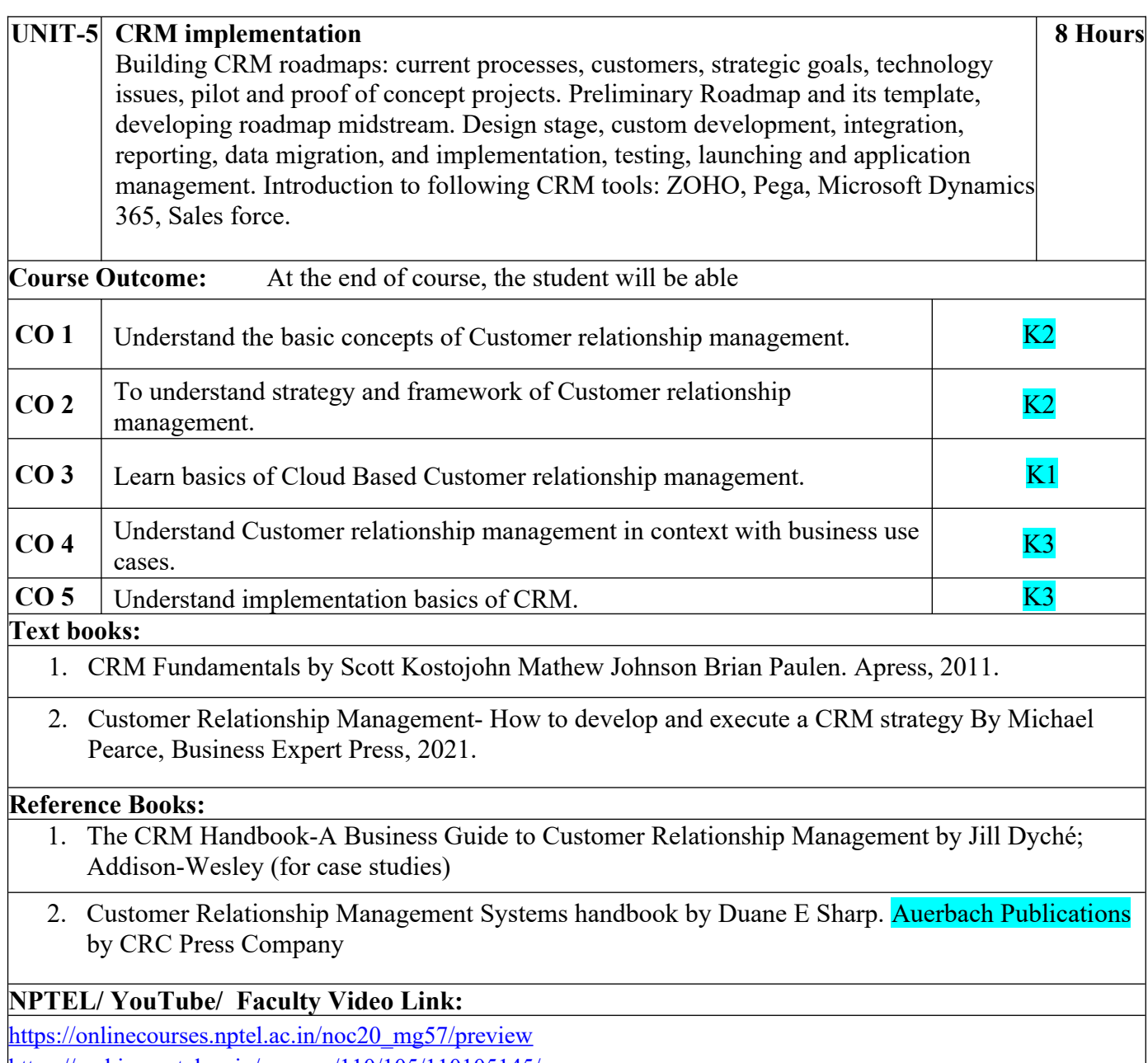

<https://archive.nptel.ac.in/courses/110/105/110105145/>